## **Industrial Automation** (Automação de Processos Industriais)

## PLC Programming languages Ladder Diagram

http://www.isr.tecnico.ulisboa.pt/~jag/courses/api20b/api2021.html

Prof. Paulo Jorge Oliveira, original slides Prof. José Gaspar, rev. 2020/2021

## Syllabus:

## Chap. 2 – Introduction to PLCs [2 weeks]

**Chap. 3 – PLC Programming languages [2 weeks]** Standard languages (IEC-61131-3): *Ladder Diagram; Instruction List,* and *Structured Text*. Software development resources.

•••

...

Chap. 4 - GRAFCET (Sequential Function Chart) [1 week]

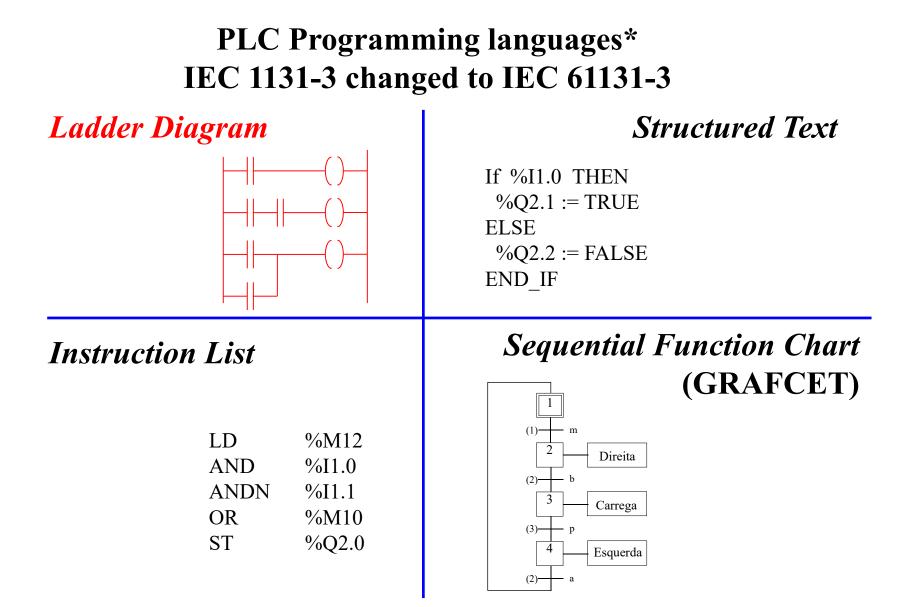

\* International Electrotechnical Commission (IEC)

**Relay ladder logic**, i.e. electromagnetic relay control, was the basis to create a standard programming language.

A **Program** is a series of instructions that directs the PLC to execute actions.

Simplest programs are based in **physical addresses** naming **contacts** and **coils** or, in general, the so-called **operands**.

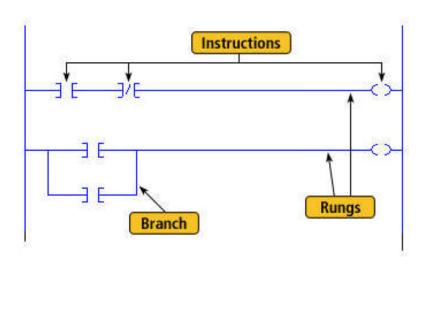

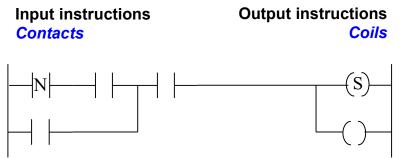

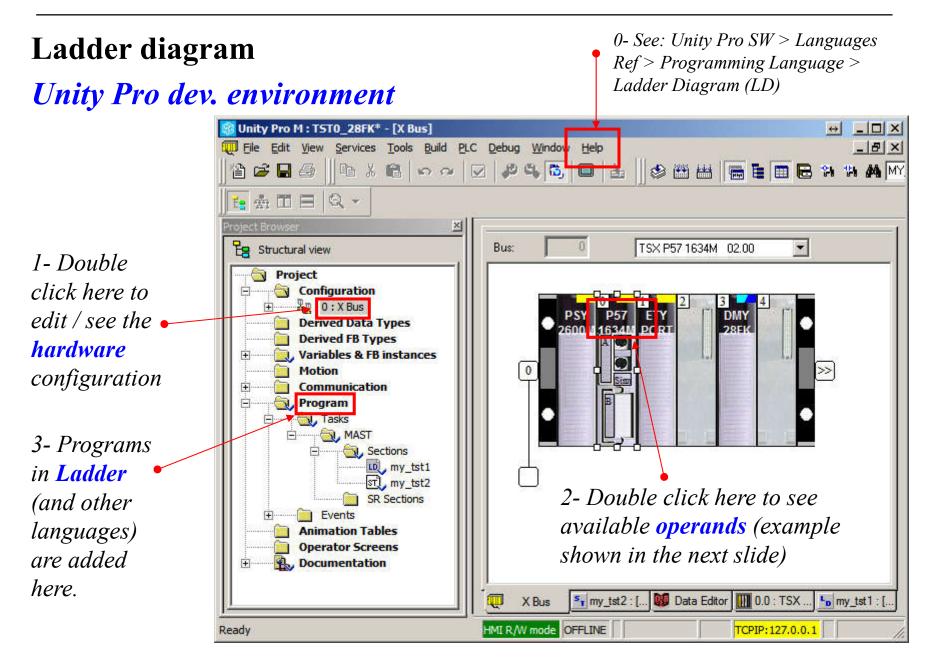

#### **Ladder diagram** Types of operands in Schneider DMY 28FK:

| CPU objects      |                  |                           |    | Address  | Name | Гуре | Comment  | <b> </b> _ |
|------------------|------------------|---------------------------|----|----------|------|------|----------|------------|
| Bystem:          | 🗆 xs 🗖 xsv       |                           | 1  | %10.3.0  | EB   | OOL  |          |            |
|                  |                  | Select all                | 2  | %10.3.1  | EB   | OOL  | <u>.</u> |            |
| Memory:          | 🗌 🗆 🖂 🖂 🖂 🖂      | 1D 📃 ×MF                  | 3  | %10.3.2  | EB   | OOL  |          | "          |
|                  | 🗌 %KV 🔲 %K       | D 📃 %KF Unselect all      | 4  | %10.3.3  | EB   | OOL  |          | "          |
|                  |                  |                           | 5  | %10.3.4  | EB   | OOL  |          |            |
|                  |                  |                           | 6  | %10.3.5  | EB   | :00L |          |            |
|                  |                  |                           | 7  | %10.3.6  | EB   | OOL  |          |            |
| I/O Objects      |                  |                           | 8  | %10.3.7  | EB   | :00L |          |            |
| ·                |                  |                           | 9  | %10.3.8  | EB   | :00L |          |            |
| Channel:         | 🔲 жон            |                           | 10 | %10.3.9  | EB   | OOL  |          |            |
| Configuration:   | 🗌 жку 🔲 жк       | D 🗌 %KF Select all        | 11 | %10.3.10 | EB   | OOL  |          |            |
| Bystem:          | □ ×MV            |                           | 12 | %10.3.11 | EB   | OOL  |          |            |
| Status:          | □ ×MV            |                           | 13 | %10.3.12 | EB   | OOL  |          |            |
|                  | -                | Unselect all              | 14 | %10.3.13 | EB   | OOL  |          |            |
| Parameter:       | 🗌 %MV 🔲 %N       | 1D 📃 XMF                  | 15 | %10.3.14 | EB   | OOL  |          |            |
| Command:         | 🗌 ×MV 📃 ×N       | 1D 🔲 XMF                  | 16 | %10.3.15 | EB   | OOL  |          |            |
| mplicits:        |                  | ) 🗌 XIF 🔲 XIERR           | 17 | %Q0.3.16 | EB   | :00L |          |            |
|                  |                  |                           | 18 | %Q0.3.17 | EB   | OOL  |          |            |
|                  |                  | (D )%QF                   | 19 | %Q0.3.18 | EB   | :00L |          |            |
| Update           |                  | . —                       | 20 | %Q0.3.19 | EB   | :00L |          |            |
|                  | Indate grid with | addresses                 | 21 | %Q0.3.20 | EB   | OOL  |          |            |
| Update grid with |                  | names, types and comments | 22 | %Q0.3.21 | EB   | :00L |          |            |
|                  |                  | - j_ usages               | 23 | %Q0.3.22 | EB   | OOL  |          |            |
| I                | Filter on usage  |                           | 24 | %Q0.3.23 | EB   | OOL  |          |            |
|                  |                  |                           | 25 | %Q0.3.24 | EB   | OOL  |          |            |
|                  |                  |                           | 26 | %Q0.3.25 | EB   | OOL  |          | ].         |
|                  |                  |                           |    |          | · ·  |      |          | ۳.         |

#### Ladder diagram Types of operands:

| Bits                             | Description                                                                                                    | Examples         | Write<br>access                          |
|----------------------------------|----------------------------------------------------------------------------------------------------|------------------|------------------------------------------|
| Immediate<br>values              | 0 or 1 (False or True)                                                                                                    | 0                | _                                        |
| Inputs/out                       | <ul> <li>These bits are the "logic images" of the electrical states of the inputs/<br/>outputs.<br/>They are stored in the data memory and updated each time the task in<br/>which they are configured is polled.</li> <li>Note: The unused input/output bits may not be used as internal bits.</li> </ul> | %l23.5<br>%Q51,2 | No<br>Yes                                |
| Internal                         | The internal bits are used to store the intermediary states during execution of the program.                                                                                                    | %M200            | Yes                                      |
| System                           | The system bits %S0 to %S127 monitor the correct operation of the PLC and the running of the application program.                                                                                                    | %S10             | Accordin<br>g to i                       |
| Function<br>blocks               | The function block bits correspond to the outputs of the function blocks<br>or DFB instance.<br>These outputs may be either directly connected or used as an object.                                                                                                    | %TM8.Q           | No                                       |
| Word extra                       | cts With the PL7 software it is possible to extract one of the 16 bits of a word object.                                                                                                    | %MW10:X5         | Accordin<br>g to the<br>type of<br>words |
| Grafcet st<br>and macro<br>steps |                                                                                                    | %X21<br>%X5.9    | Yes<br>Yes                               |

### Ladder diagram Basic Instructions *(input)*

- *Load* Normally open contact: contact is active (result is 1) when the control bit is 1.
  - | / | Normally closed contact: contact is active (result is 1) when the control bit is 0.
    - Contact in the **rising edge**: contact is active during a scan cycle where the control bit has a rising edge.
  - \_\_\_\_\_ N \_\_\_\_\_
- Contact in the **falling edge**: contact is active during a scan cycle where the control bit has a falling edge.

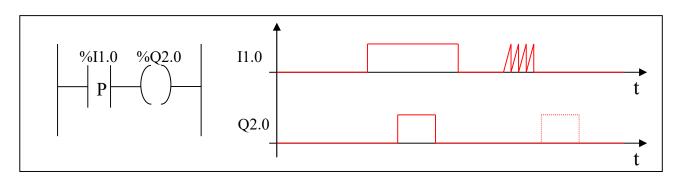

### Ladder diagram Basic Instructions

#### *Load* operands

Permitted The following table gives a list of the operands used for these instructions. operands

| Ladder | Instruction list | Structured text | Operands                                                                                |
|--------|------------------|-----------------|-----------------------------------------------------------------------------------------|
|        | LD               | :=              | %I,%Q,%M,%S,%BLK,%•:Xk, %Xi, (True and False in instruction list<br>or structured text) |
|        | LDN              | :=NOT           | %I,%Q,%M,%S,%BLK,%•:Xk, %Xi, (True and False in instruction list<br>or structured text) |
|        | LDR              | :=RE            | %I,%Q,%M                                                                                |
| N      | LDF              | :=FE            | %I,%Q,%M                                                                                |

### Ladder diagram Basic Instructions *(output)*

*Store* \_\_\_\_\_ The result of the logic function activates the coil.

-(/) The inverse result of the logic function activates the coil.

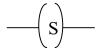

The result of the logic function energizes the relay (sets the latch).

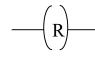

The result of the logic function de-energizes the relay (resets the latch)..

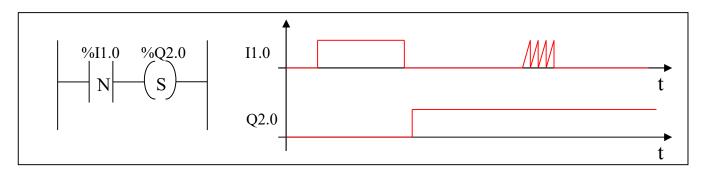

Page 10

### Ladder diagram Basic Instructions

#### Store operands

Permitted The following table gives a list of the operands used for these instructions operands

| Language<br>data | Instruction list | Structured<br>text | Operands                                                     |
|------------------|------------------|--------------------|--------------------------------------------------------------|
| <b>-( )</b> -    | ST               | :=                 | %I,%Q,%M,%S,%•:Xk                                            |
| -(/)-            | STN              | :=NOT              | %I,%Q,%M,%S,%•:Xk                                            |
|                  | S                | SET                | %I,%Q,%M,%S,%•:Xk,%Xi<br>Only in the preliminary processing. |
|                  | R                | RESET              | %I,%Q,%M,%S,%•:Xk,%Xi<br>Only in the preliminary processing. |

### Allen Bradley notation Relays with *latch* and *unlatch*

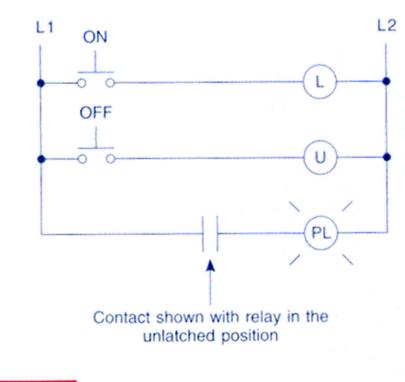

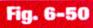

Schematic of electromagnetic latching relay.

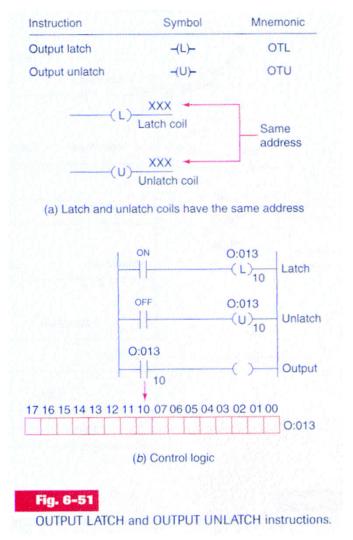

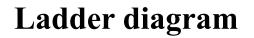

**Relay-type instructions** 

Example:

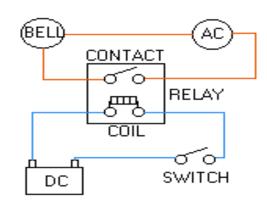

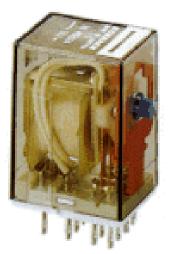

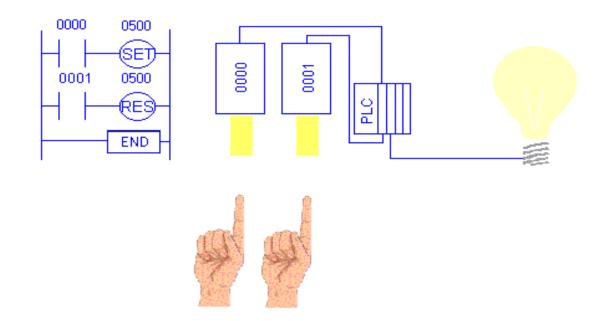

### Ladder diagram Basic Instructions

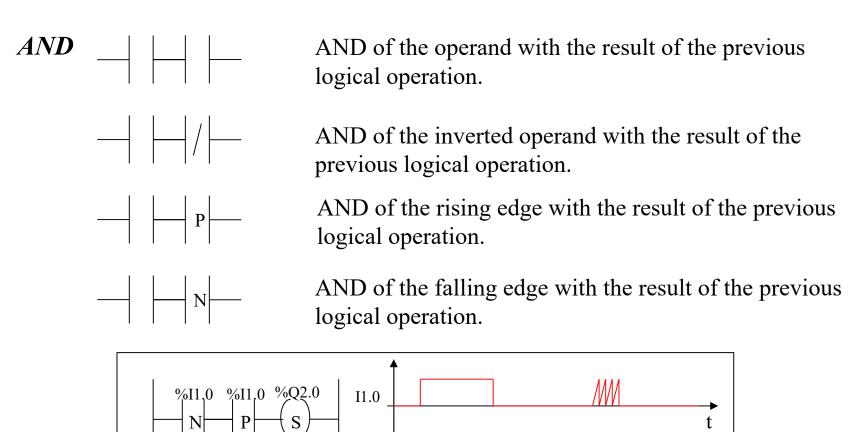

Q2.0

**O**R

C = A+B

#### Ladder diagram

#### **Basic Instructions**

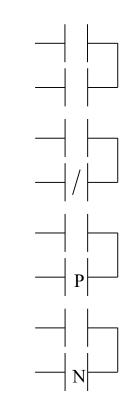

OR of the operand with the result of the previous logical operation. A = A + B

OR of the inverted operand with the result of the previous logical operation.

 $C = A + B^{\uparrow}$ OR of the rising edge with the result of the previous logical operation.

C = A+ Bl

OR of the falling edge with the result of the previous logical operation.

#### **Basic Instructions**

XOR

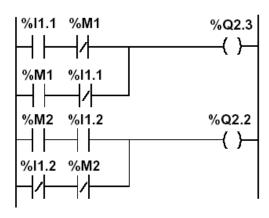

%Q2.3 := %I1.1 XOR %M1; %Q2.2 := NOT(%M2 XOR %I1.2); %Q2.2 := %M2 XOR NOT(%I1.2);

| Instruction<br>list | Structured text | Description                                                                                       | Timing diagram                  |
|---------------------|-----------------|---------------------------------------------------------------------------------------------------|---------------------------------|
| XOR                 | XOR             | OR Exclusive between the operand and the previous instruction's Boolean result                    | XOR<br>%I1.1<br>%M1<br>%Q2.3    |
| XORN                | XOR (NOT)       | OR Exclusive between the operand inverse and the previous instruction's Boolean result            | XORN<br>%M2<br>%I1.2<br>%Q2.2   |
| XORR                | XOR (RE)        | OR Exclusive between the operand's rising edge and the previous instruction's Boolean result      | XORR<br>%I1.3<br>%I1.4<br>%Q2.4 |
| XORF                | XOR (FE)        | OR Exclusive between the operand's falling edge and<br>the previous instruction's Boolean result. | XORF<br>%M3<br>%I1.5<br>%Q2.5   |

#### Ladder assembling

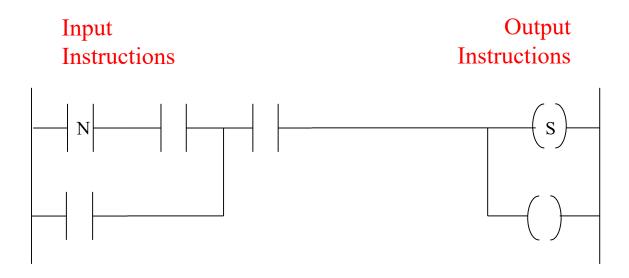

The outputs that have a TRUE logical value, evaluated from the left to right and from the top to the bottom, are **energized**.

[Schneider, Micro PLCs]

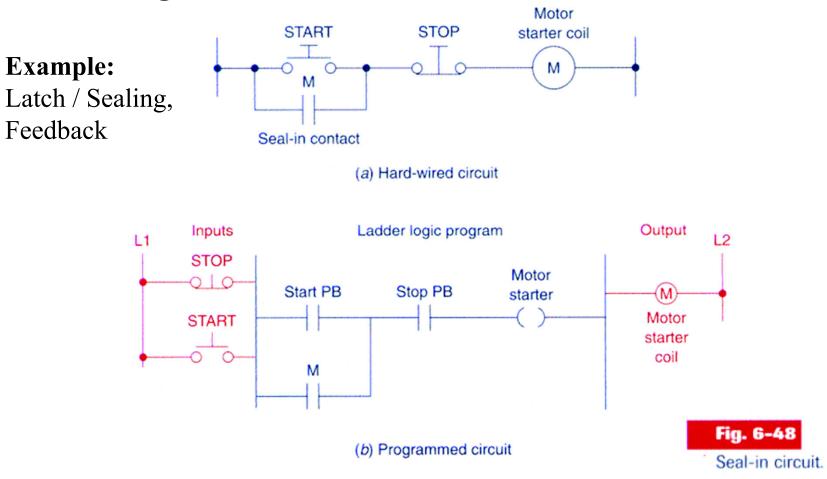

The normally closed push button STOP drives the normally open contact Stop PB

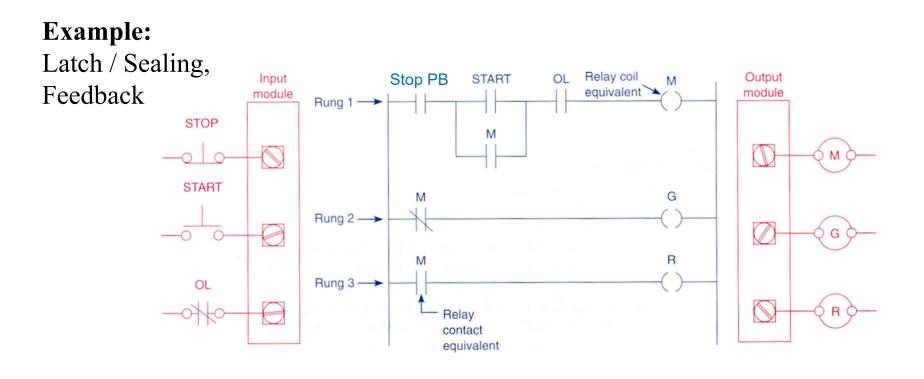

The normally closed push button STOP drives the normally open contact Stop PB

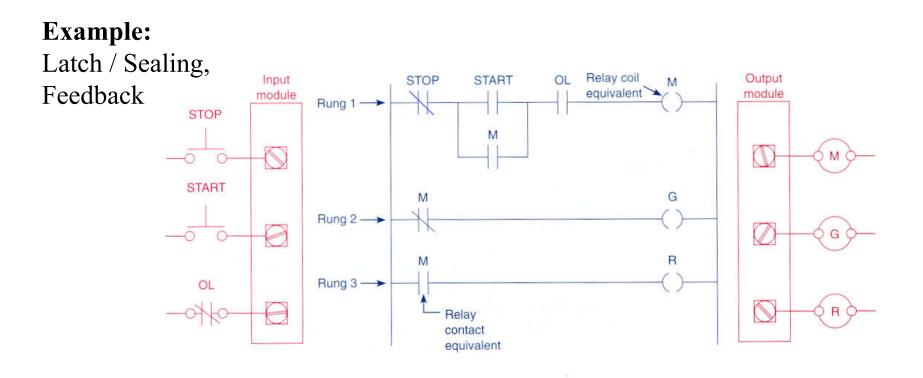

**STOP** button **normally open** implies **inverting that input** in the ladder diagram.

Relay Schematic

**Example:** Latch / Sealing, Feedback

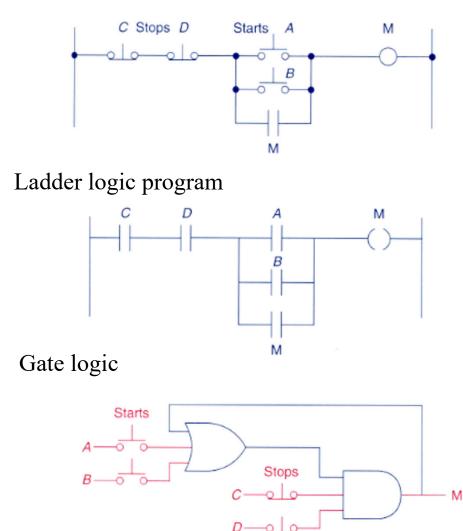

Example 4-9

A motor control circuit with two stop buttons:

- When the start button is depressed, the motor runs.
- By sealing, it continues to run when the start button is released.
- The stop buttons stop the motor when they are depressed.

General case of Inputs and Outputs in parallel, with derivations

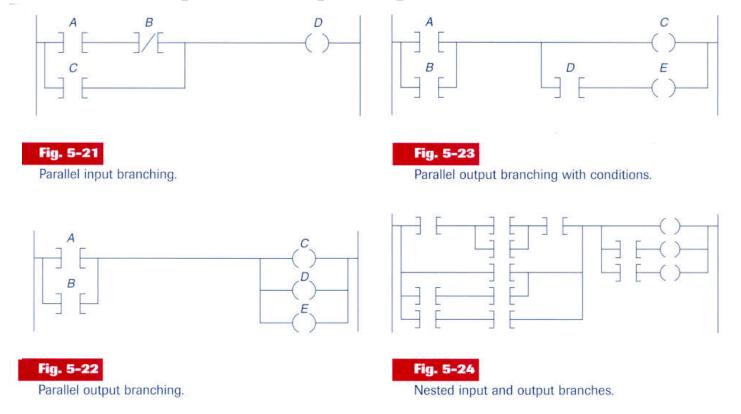

Note: it is important to study the **constraints** and **potentialities** of the development tools.

Imbricated (nested) contacts and alternative solution

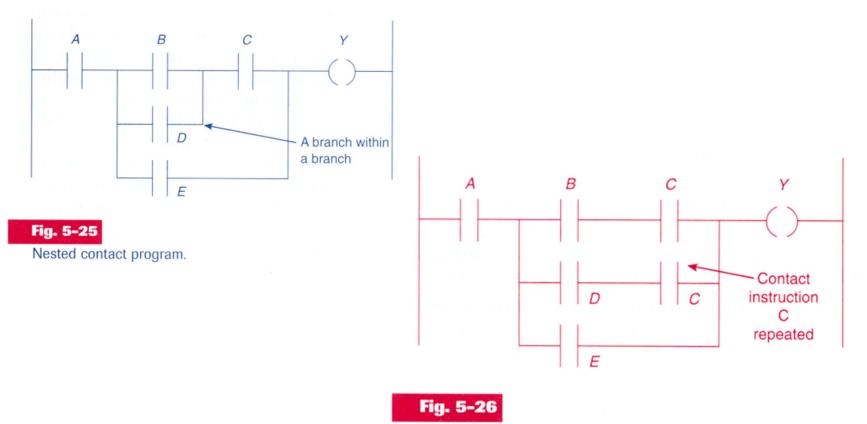

Program required to eliminate nested contact.

#### Contacts in the **vertical** and **alternative** solution

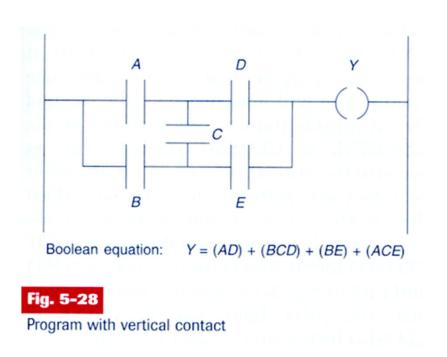

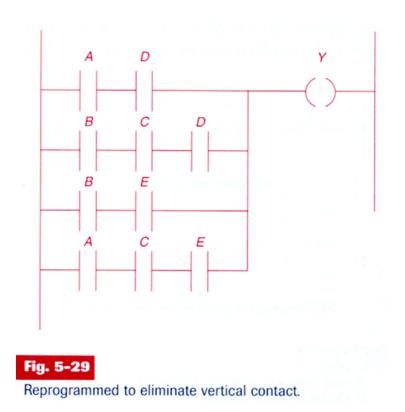

Contacts in the vertical and alternative solution

Another example:

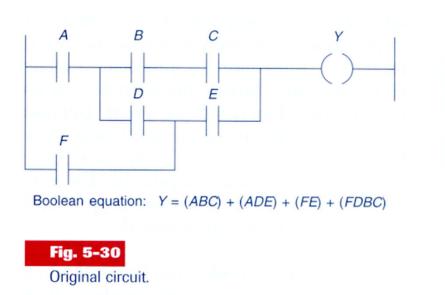

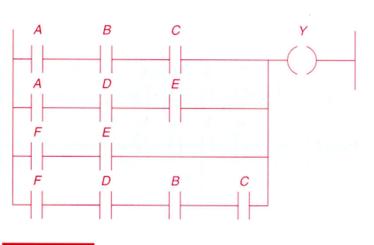

Fig. 5-31 Reprogrammed circuit.

Solves the problem of disallowed right to left scanning (FDBC in fig5.30).

#### Ladder diagram *Temporized Relays or Timers*

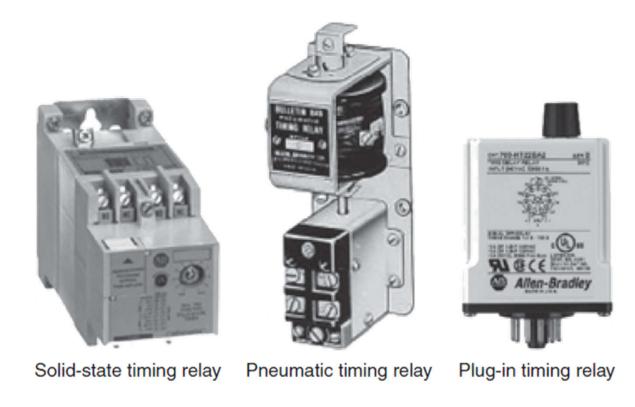

#### Ladder diagram Temporized Relays or Timers (pneumatic)

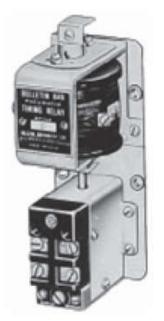

Pneumatic timing relay

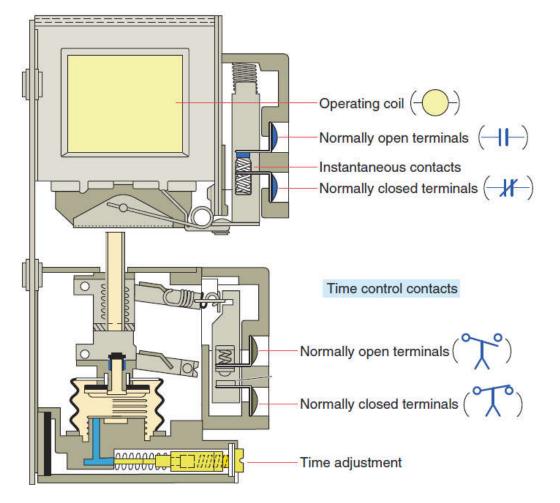

The **instantaneous** contacts change state as soon as the timer coil is powered. The **delayed** contacts change state at the end of the time delay.

#### Ladder diagram *Temporized Relays or Timers (pneumatic)*

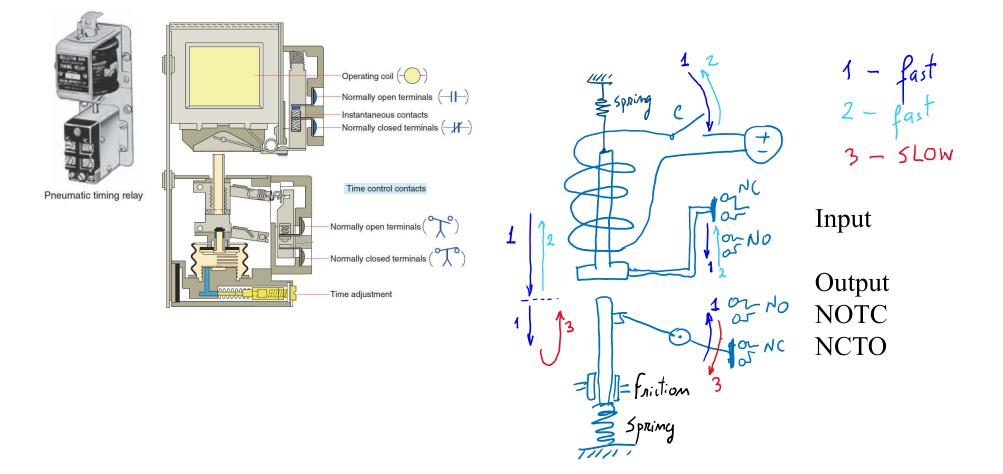

The **instantaneous** contacts change state as soon as the timer coil is powered. The **delayed** contacts change state at the end of the time delay.

#### Ladder diagram *Temporized Relays or Timers*

# **On-delay**, provides time delay when the relay coil is energized.

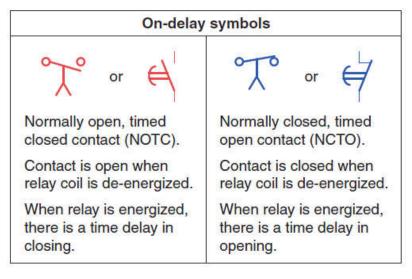

**Off-delay**, provides time delay when the relay coil is de-energized.

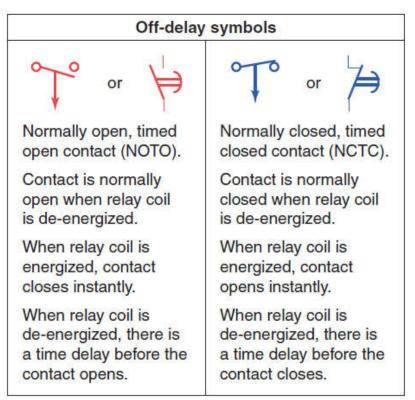

Tables: Relay symbols used for timed contacts.

#### Ladder diagram Temporized Relays or Timers

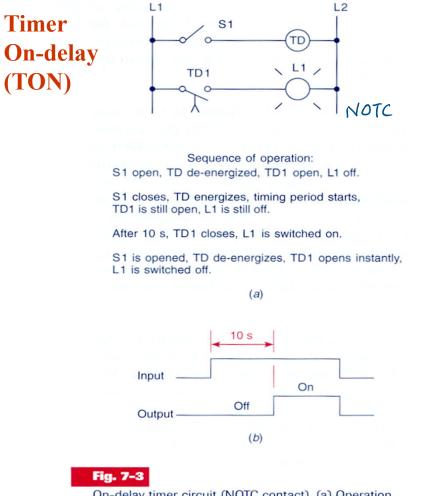

On-delay timer circuit (NOTC contact). (a) Operation. (b) Timing diagram.

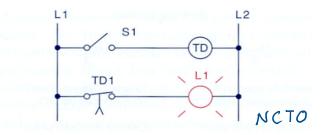

Sequence of operation: S1 open, TD de-energized, TD1 closed, L1 on. S1 closes, TD energizes, timing period starts,

TD1 is still closed, L1 is still on.

After 10 s, TD1 opens, L1 is switched off.

S1 is opened, TD de-energizes, TD1 closes instantly, L1 is switched on.

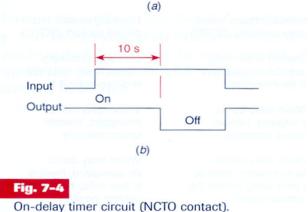

(a) Operation. (b) Timing diagram.

(b) Timing diagram.

**S1** 

Sequence of operation:

(a)

10 s

Off

TD1

L1

L2

NCTO

TD

L1

#### Ladder diagram **Temporized Relays or Timers**

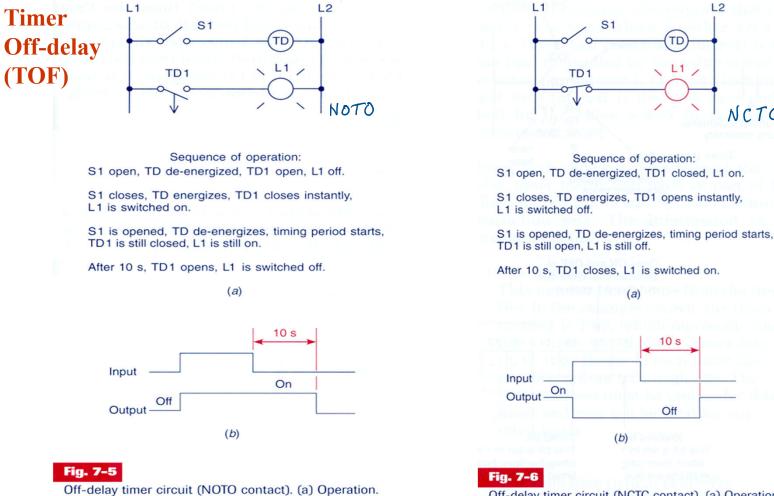

Off-delay timer circuit (NCTC contact). (a) Operation. (b) Timing diagram.

(b)

**Temporized Relays** 

or Timers (PLC)

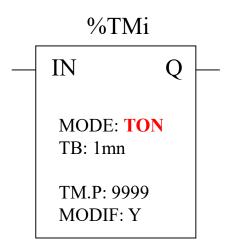

| Characteristics:                   |                  |                                                                |
|------------------------------------|------------------|----------------------------------------------------------------|
| Identifier: %TMi                   | 063 in th        | e TSX37                                                        |
| Input:                             | IN               | to activate                                                    |
| Mode:                              | TON<br>TOF<br>TP | Timer On delay<br>Timer Off delay<br>Monostable                |
| Time basis:                        | ТВ               | 1mn (def.), 1s,<br>100ms, 10ms                                 |
| Programmed value:<br>Actual value: | %TMi.P<br>%TMi.V | 09999 (def.)<br>period=TB*TMi.P<br>0TMi.P                      |
| Modifiable:                        | Y/N              | (can be read or tested)<br>can be modified from<br>the console |

#### **Temporized Relays**

or Timers (PLC)

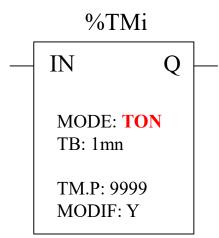

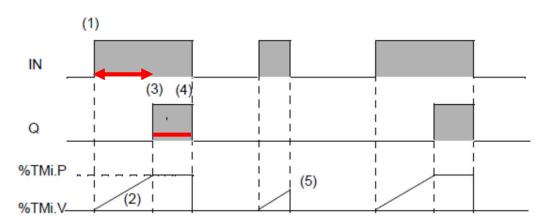

| Phase                                                                 | Description                                                                                                    |
|-----------------------------------------------------------------------|----------------------------------------------------------------------------------------------------|
| 1                                                                     | The timer is started with a rising edge on the IN input                                                        |
| 2                                                                     | The current value %TMi.V of the timer increases from 0 to %TMi.P by one unit at each pulse of the time base TB |
| 3 The %TMi.Q output bit moves to 1 when the current value has reached |                                                                                                    |
| 4                                                                     | The %TMi.Q output bit stays at 1 while the IN input is at 1.                                                   |
| 5                                                                     | When the IN input is at 0, the timer is stopped even if it is still running: %TMi.V takes the value 0.         |

App. example: start ringing the alarm if N sec after door open there is no disarm of the alarm.

#### TON mode

#### **Temporized Relays**

or Timers (PLC)

#### **TOF** mode

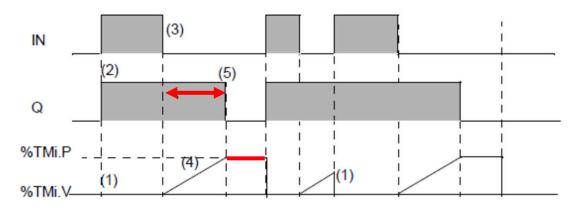

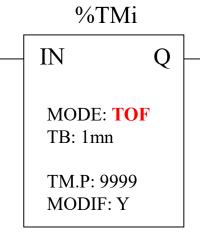

| Phase | Description                                                                                       |
|-------|---------------------------------------------------------------------------------------------------|
| 1     | The current value %TMi.V takes 0, on a rising edge of the IN input (even if the timer is running) |
| 2     | The %TMi.Q output bit moves to 1.                                                                 |
| 3     | The timer is started with a falling edge on the IN input.                                         |
| 4     | The current value %TMi.P increases to %TMi.P by one unit at each pulse of the time base TB.       |
| 5     | The %TMi.Q output bit returns to 0 when the current value has reached %TMi.F                      |

App. example: turn off stairways lights after N sec the lights 'button has been released.

#### TP mode

**Temporized Relays** 

or Timers (PLC)

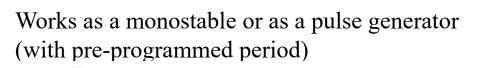

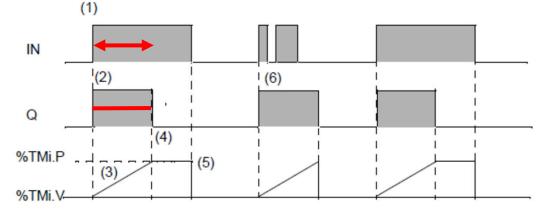

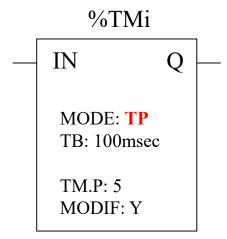

| Phase | Description                                                                                                    |
|-------|----------------------------------------------------------------------------------------------------|
| 1     | The timer is started with a rising edge on the IN input                                                           |
| 2     | The %TMi.Q output bit moves to 1.                                                                                 |
| 3     | The current value %TMi.V of the timer increases from 0 to %TMi.P by one unit<br>at each pulse of the time base TB |
| 4     | The %TMi.Q output bit returns to 0 when the current value has reached %TMi.P.                                     |
| 5     | When the IN input and the %TMi.Q output are at 0, %TMi.V takes the value 0.                                       |
| 6     | This monostable cannot be reactivated.                                                                            |

App. example: positive input edge give a controlled (fixed) duration pulse to start a motor.

#### *Timers* in PL7 vs Unity (Schneider)

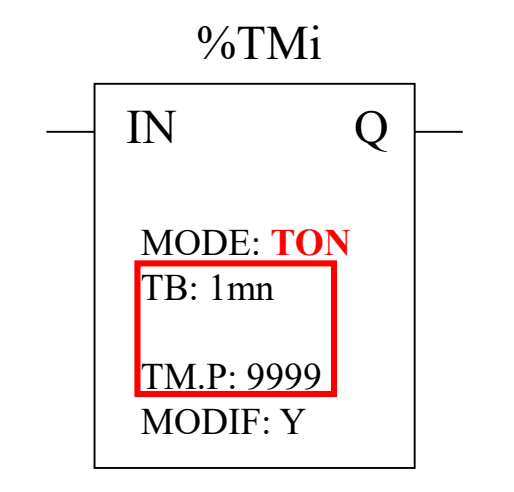

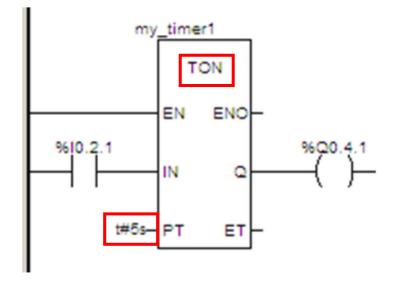

Input EN and output ENO are facultative

## *Timers* in the *Allen-Bradley* PLC-5

#### Two alternative representations

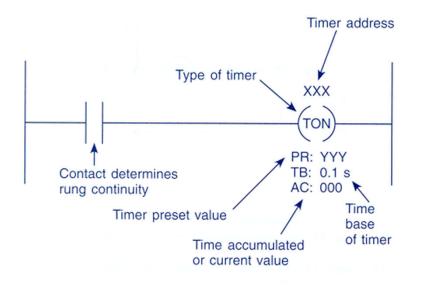

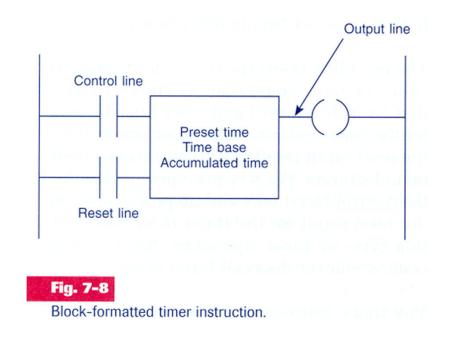

# *Timers implementation* in the *Allen-Bradley* PLC-5:

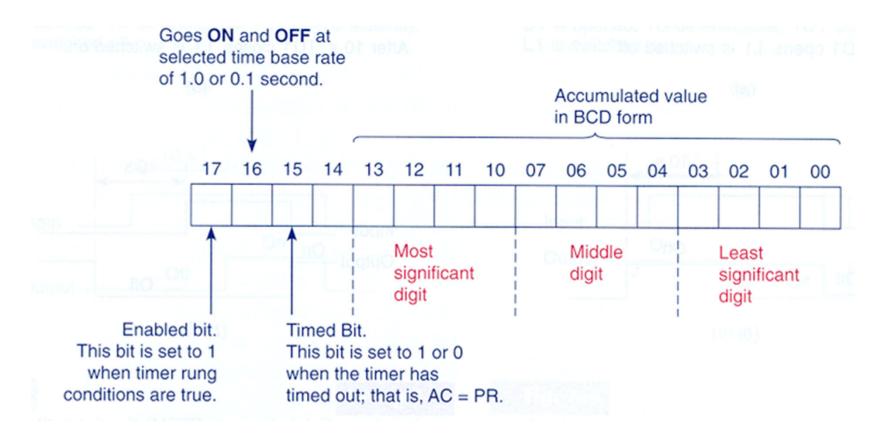

### *Timers operation* in the *Allen-Bradley* PLC-5

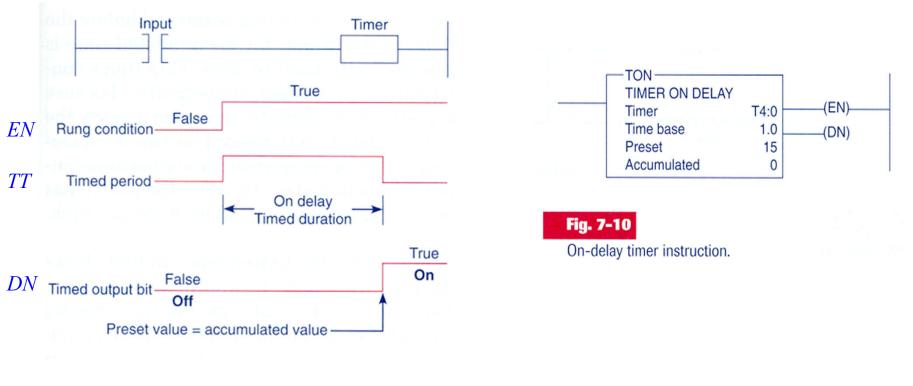

EN = Enable Bit TT = Timer-Timing Bit DN = Done Bit

#### Example of *timer on-delay*

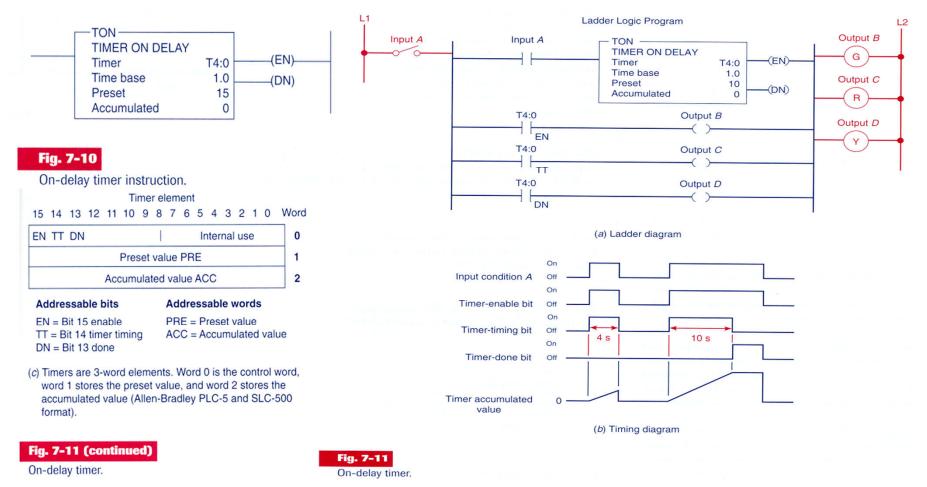

Example of a timer on-delay that sets an output after a count-down

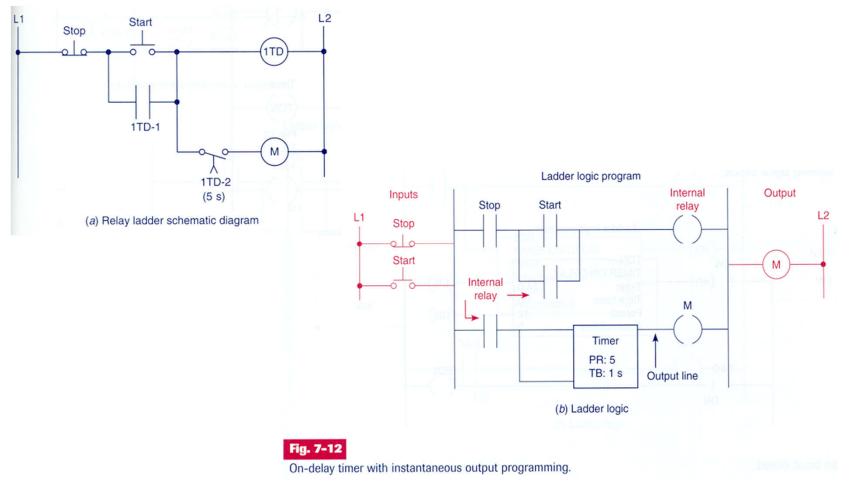

### Example of *timer on-delay*

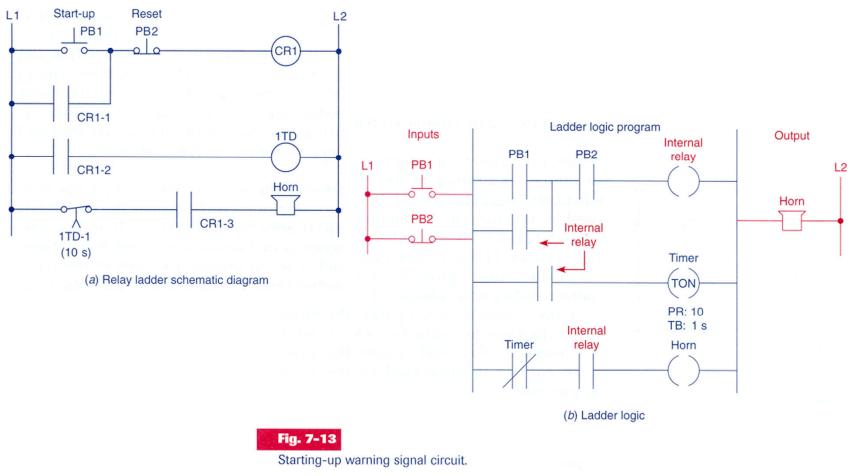

### Example of *timer on-delay*

Coil is energized if the switch remains closed for 12 seconds

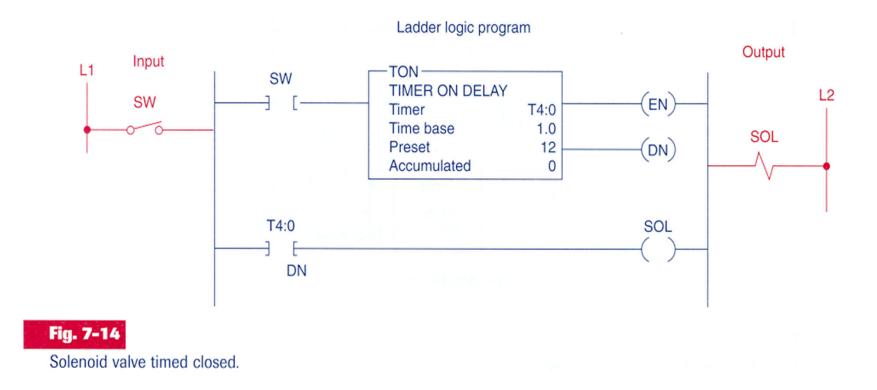

### Example of *timer on-delay*

• If PB2 is activated, powers on the oil pumping motor.

• When the pressure augments, PS1 detects the increase and activates the main motor.

L1

• 15 seconds later the main drive motor starts.

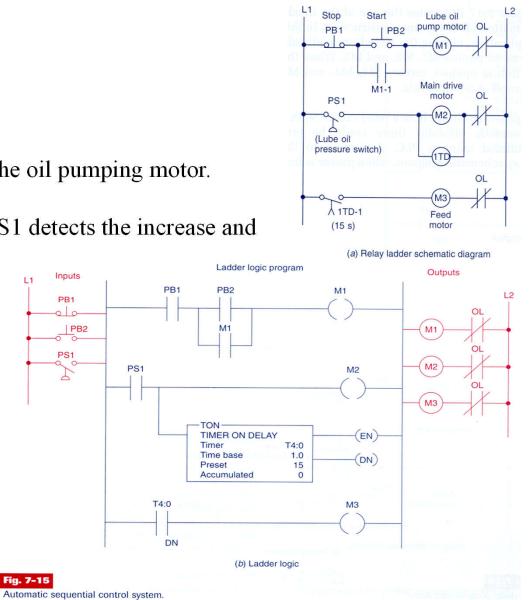

### Example of *timer* programmed as *off-delay*

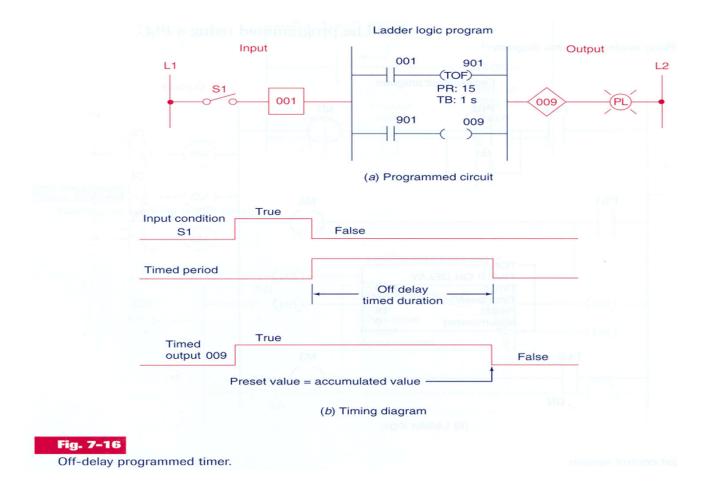

### Example of *timer* programmed as *off-delay*

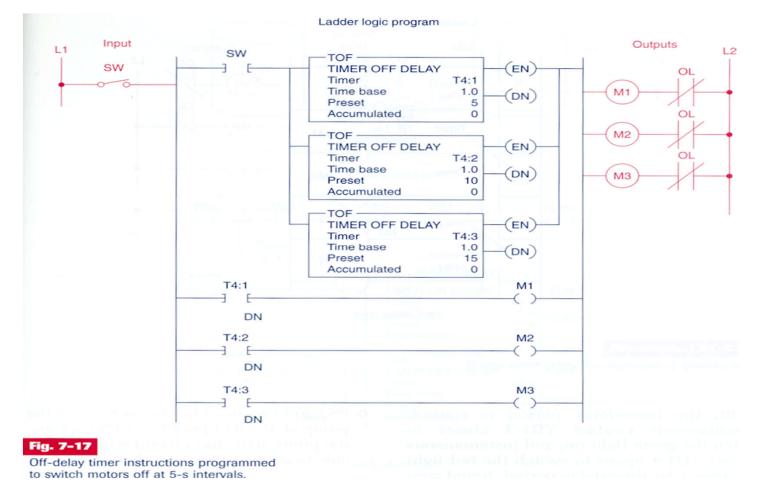

#### Example of *timer* programmed as *off-delay*

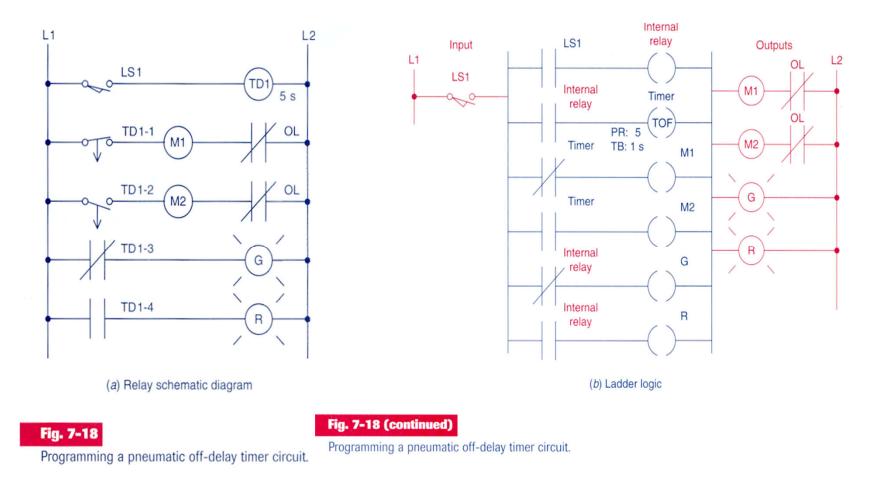

#### Example of *timers* programmed as *off-delay* and *on-delay*

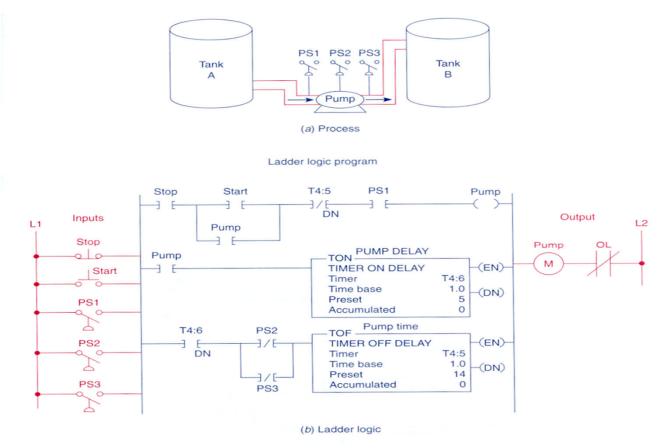

Fig. 7-19

### **Timers**

### **Animated demonstration:**

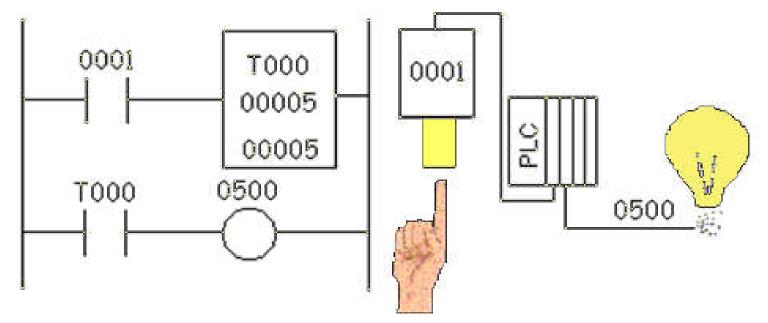

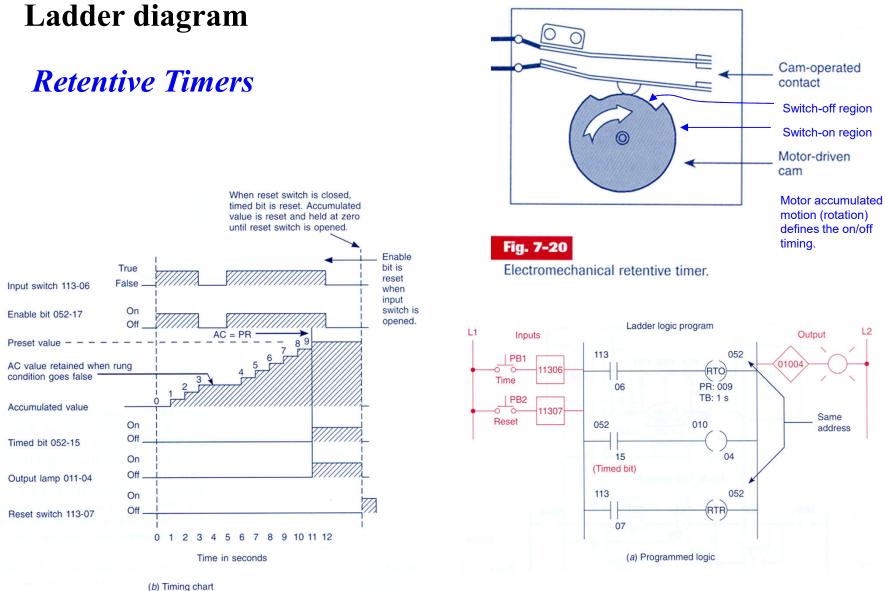

Example of *retentive timers* 

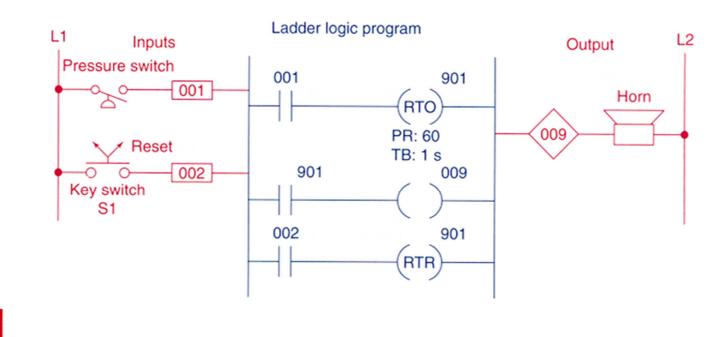

#### Fig. 7-22

Retentive on-delay alarm program.

### IRacted tirelia Agimens

#### **Animated demonstration:**

(search this function on Schneider PLCs or discuss implementation)

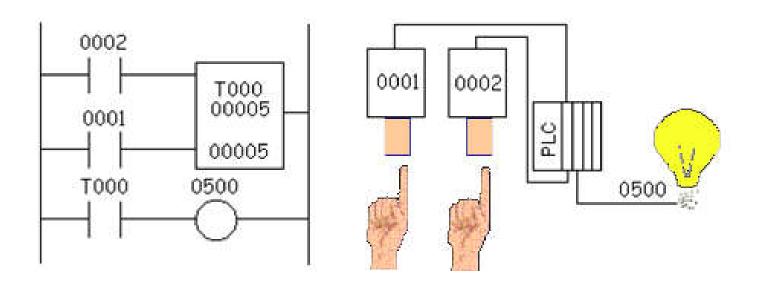

T000 = retentive timer 0002 = push button (counted while ON) 0001 = reset push button0500 = lamp output

### Example:

- SW ON to start operation
- Before motor starts, lubrificate 10 s with oil.
- SW OFF to stop. (lubrificate 15 s more).
- After 3 hours of pump operation, stop motor and signal with pilot light.
- Reset available after servicing.

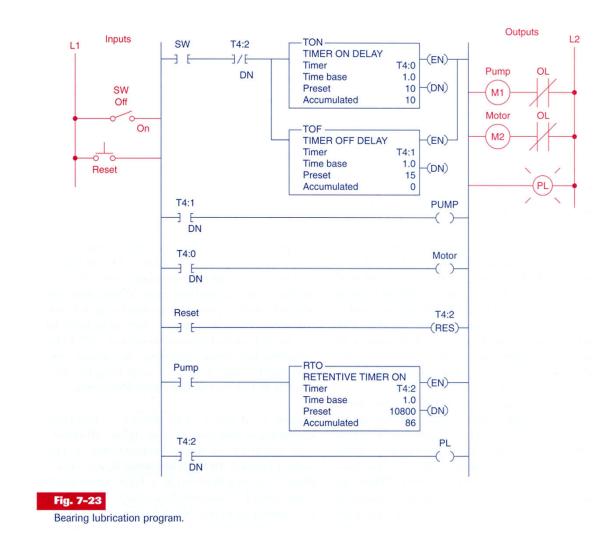

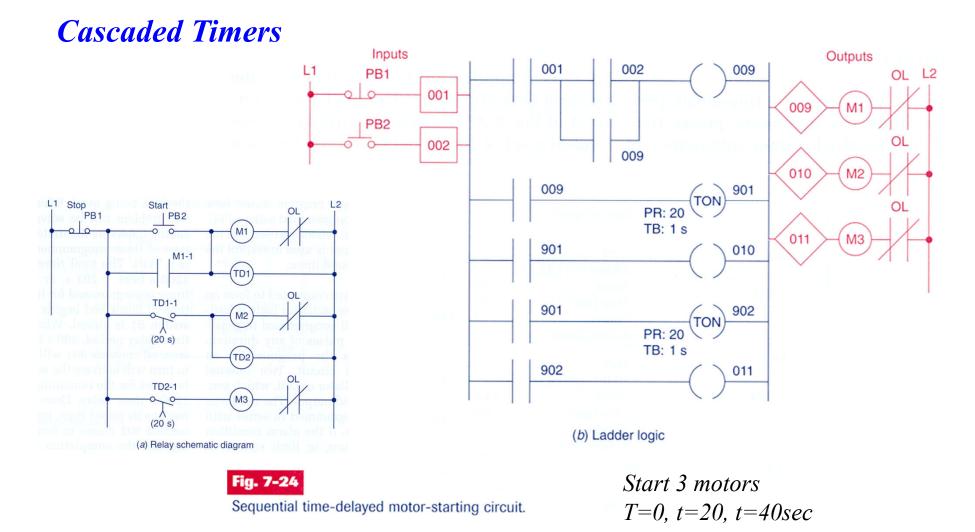

### Cascaded Timers (bistable system)

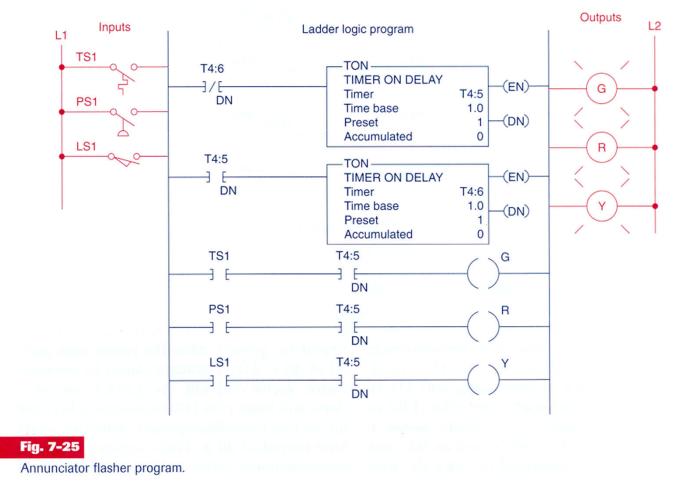

### **Timers for very long time intervals**

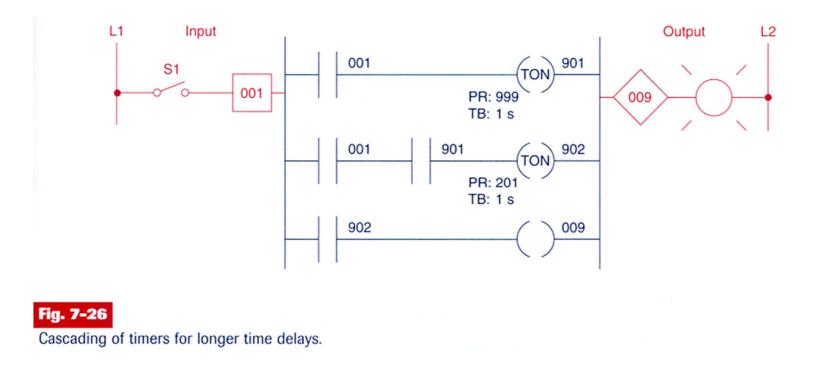

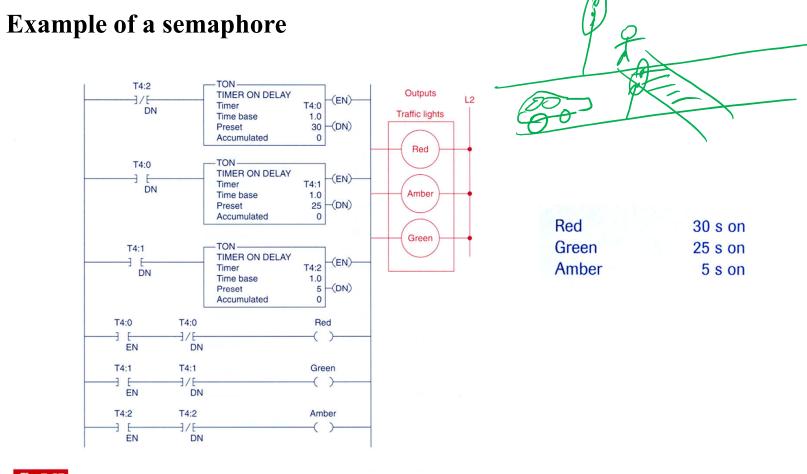

Fig. 7-27 Control of traffic lights in one direction.

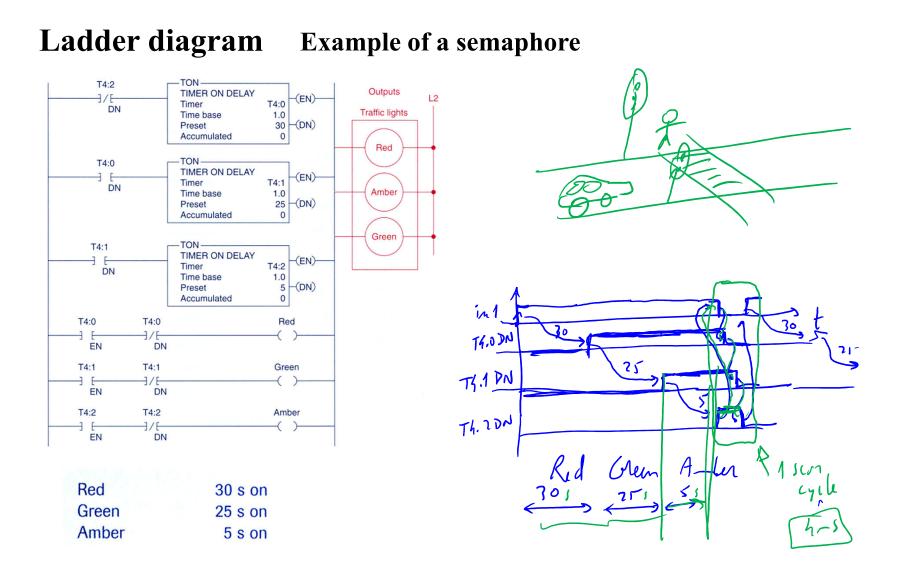

### Example of a semaphore in both directions

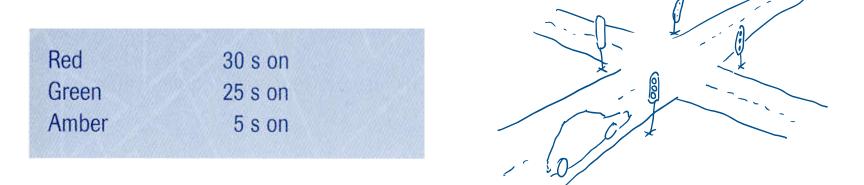

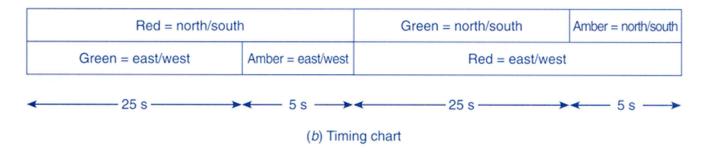

Fig. 7-28 (continued)

Control of traffic lights in two directions.

#### **Chap. 3 - PLC Programming languages**

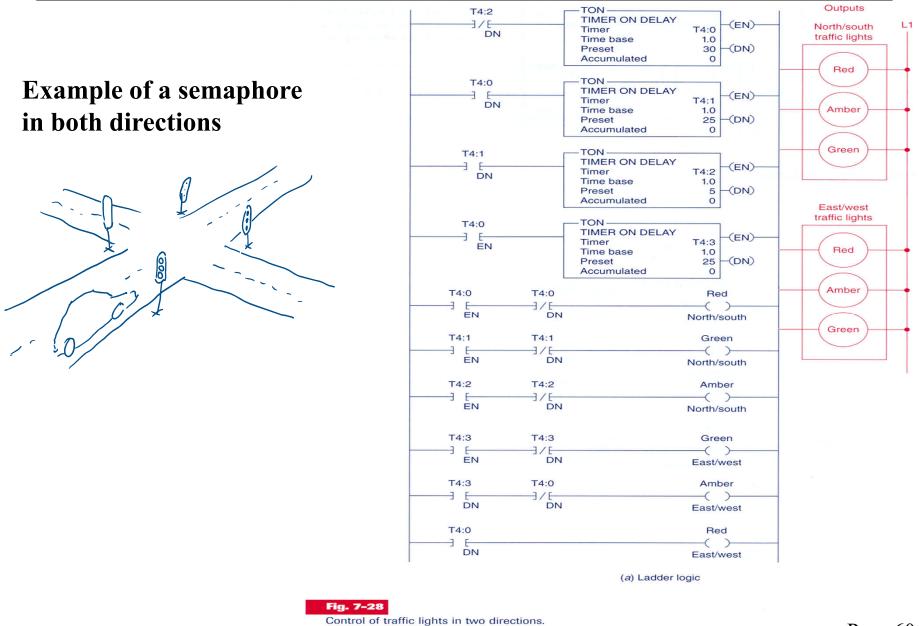

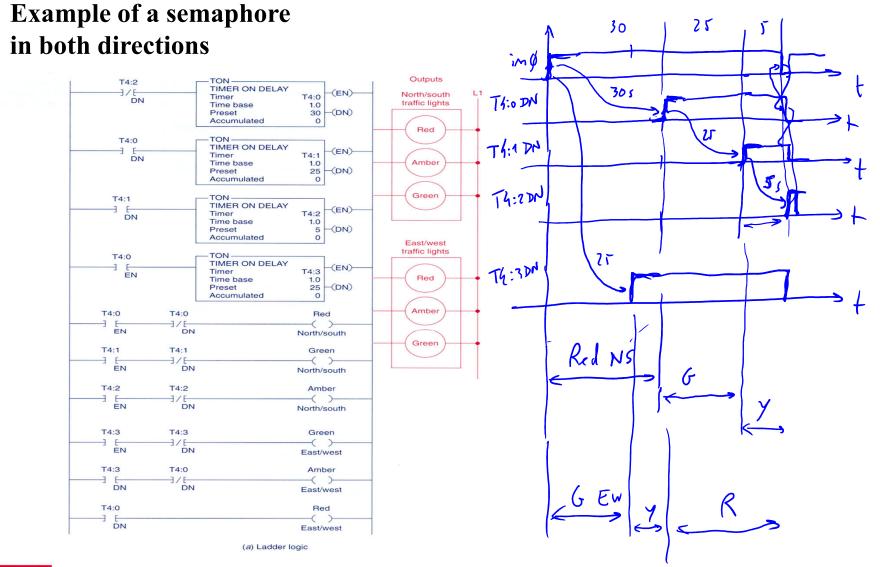

# Counters

#### **Chap. 3 - PLC Programming languages**

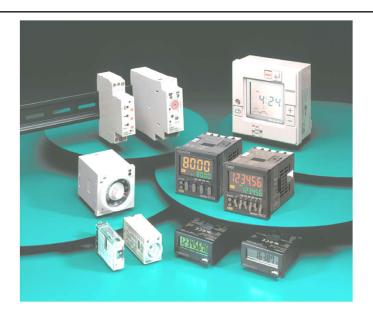

Some applications...

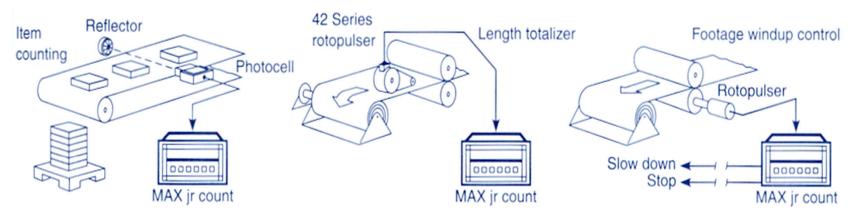

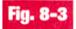

Counter applications. (Courtesy of Dynapar Corporation, Gurnee, Illinois.)

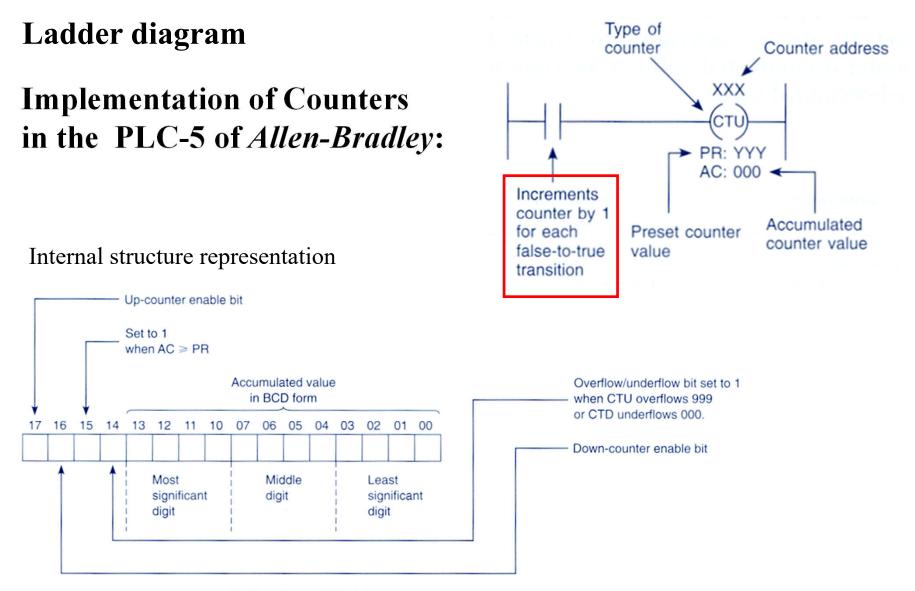

# **Implementation of Counters in the PLC-5 of** *Allen-Bradley*:

Two alternative representations:

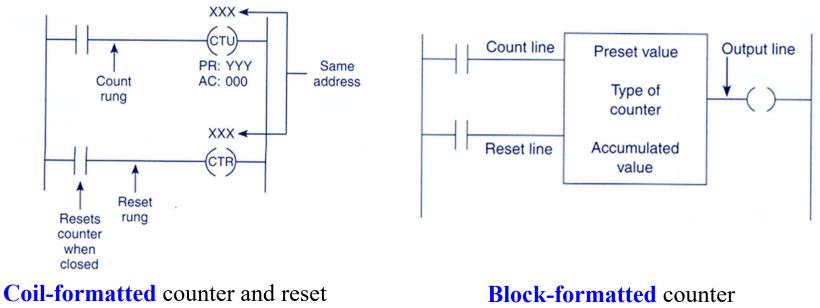

instructions

instruction

#### **Chap. 3 - PLC Programming languages**

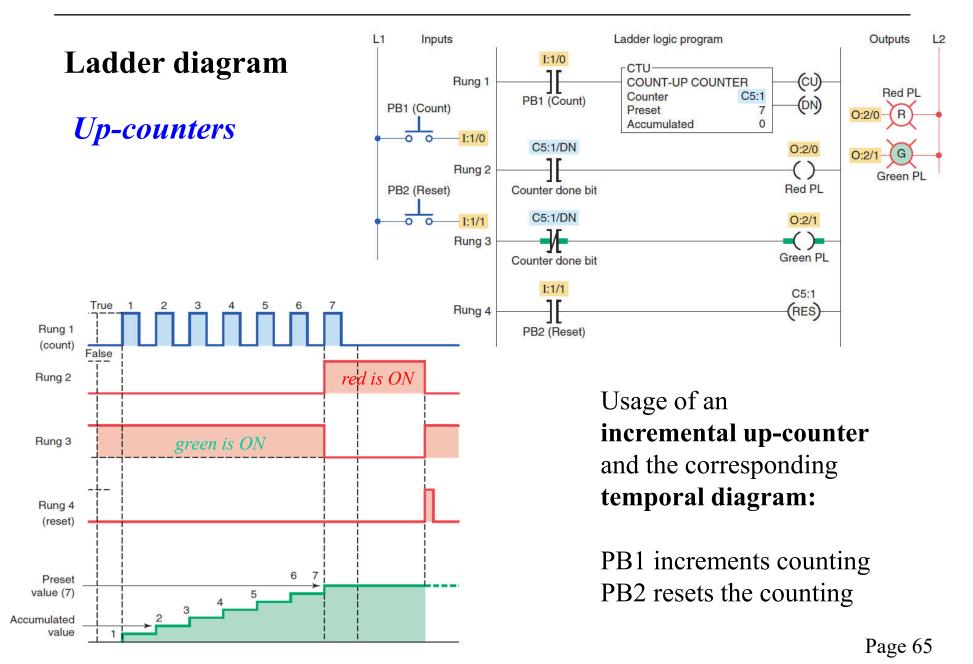

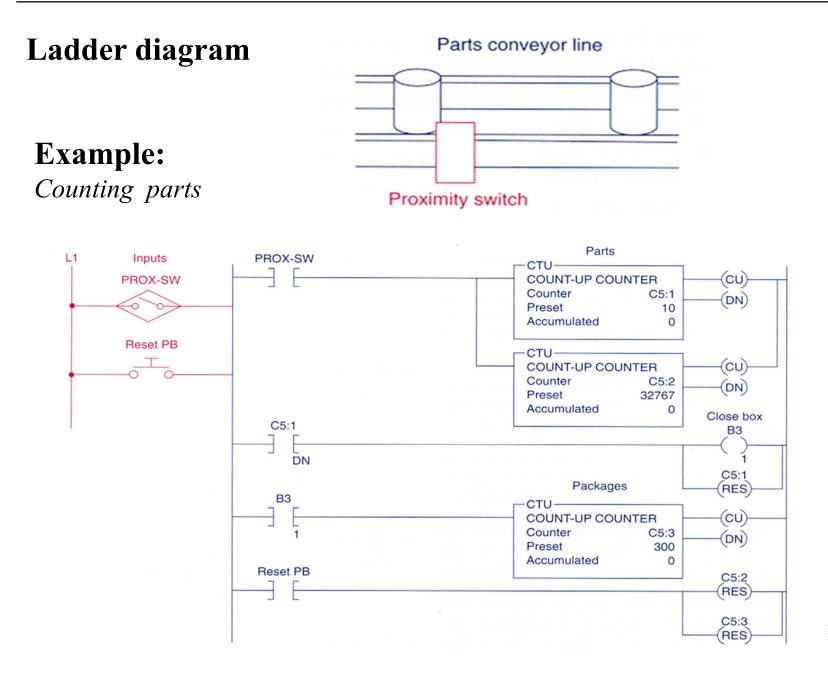

Page 66

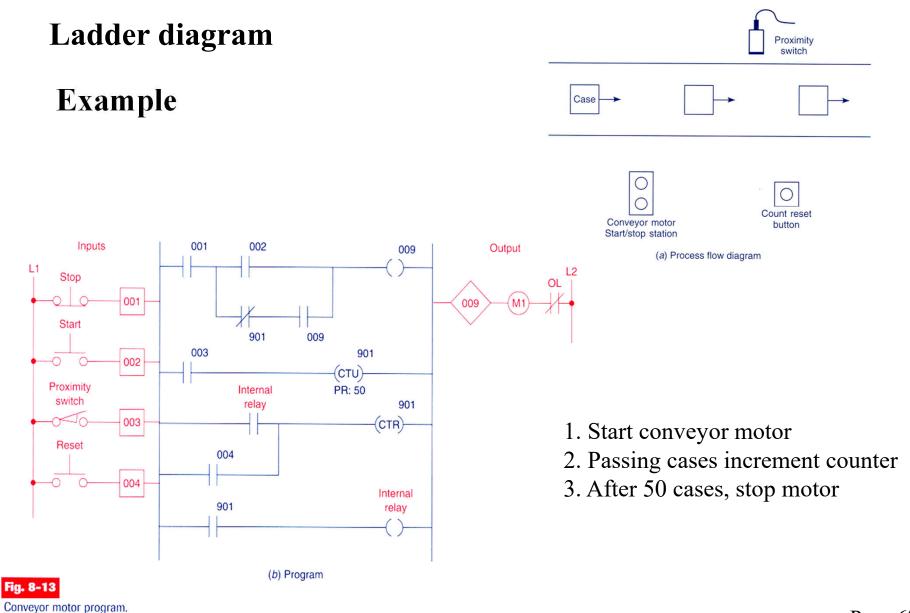

#### **Chap. 3 - PLC Programming languages**

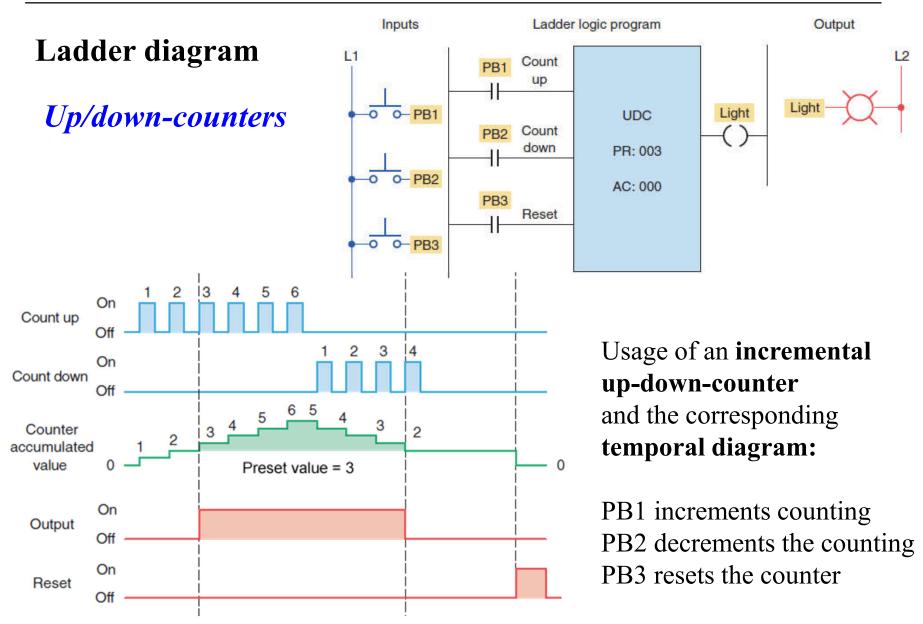

# Up/down-counters

**Example:** 

Finite parking garage

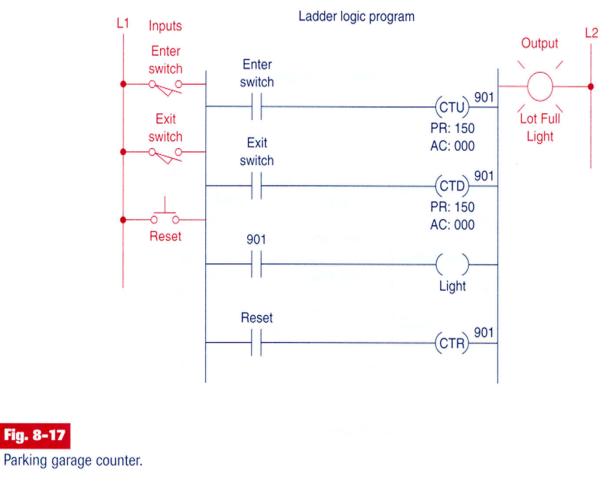

# **Cascaded Counters**

**Example:** 

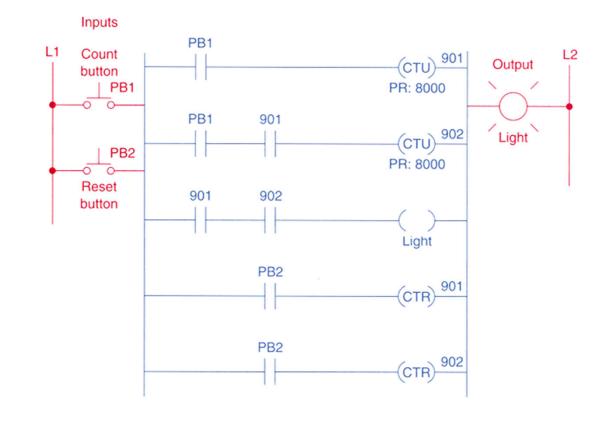

Fig. 8-21

Counting beyond the maximum count.

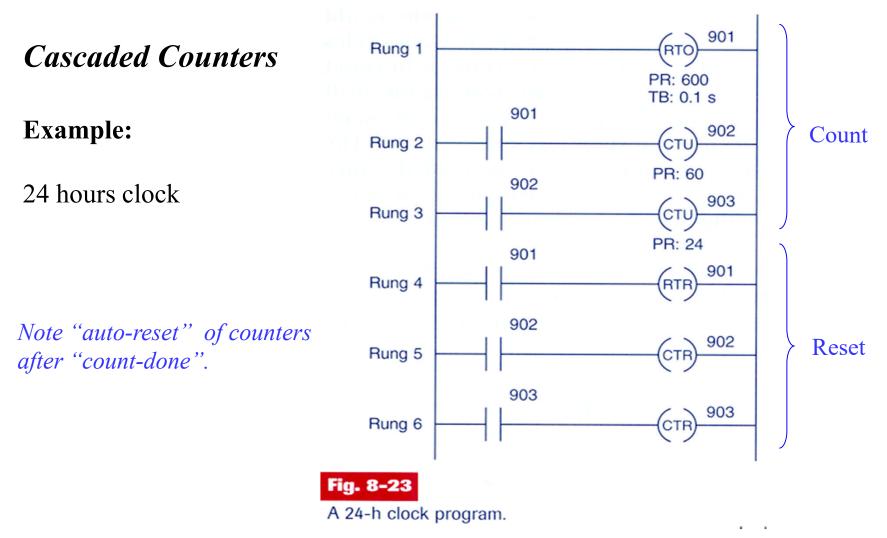

Page 71

### **Cascaded** Counters

#### **Example:**

Memory time of event Internal relay OFF stops clock

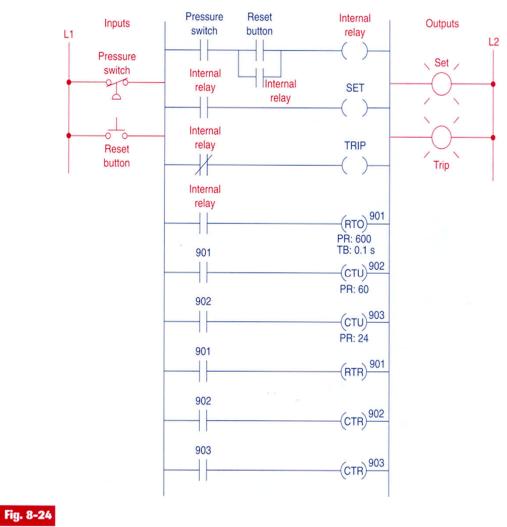

Program for monitoring the time of an event.

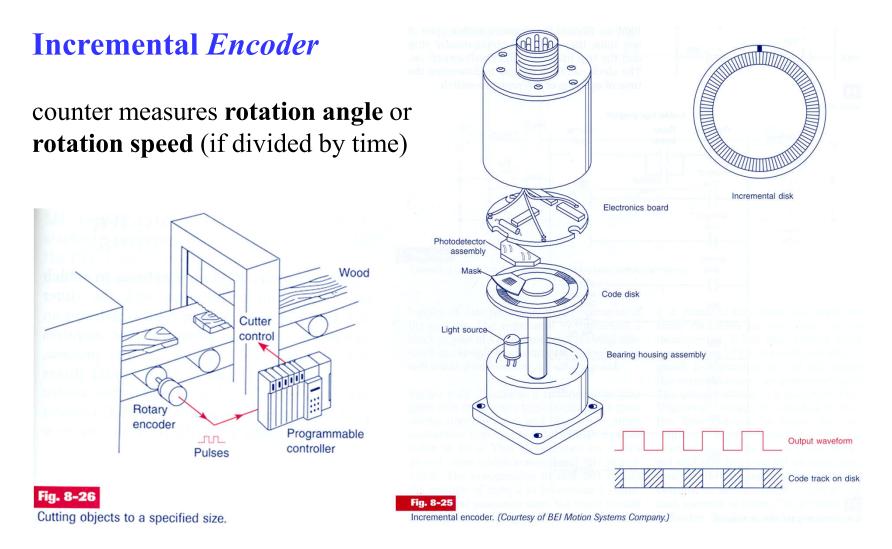

## Incremental Encoder

**Example:** counter as a "length sensor"

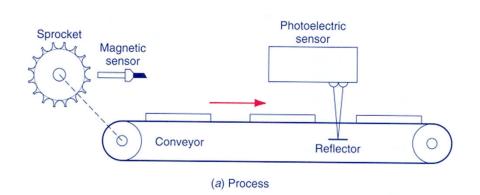

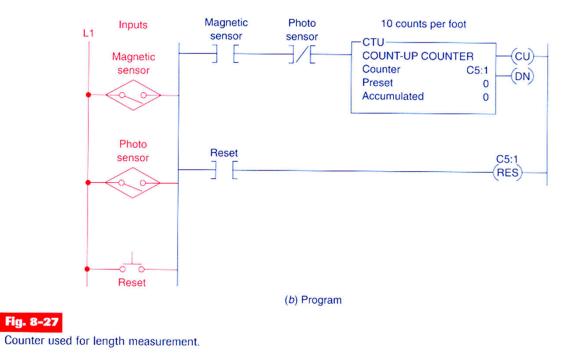

#### Example with counters and timers (cont.):

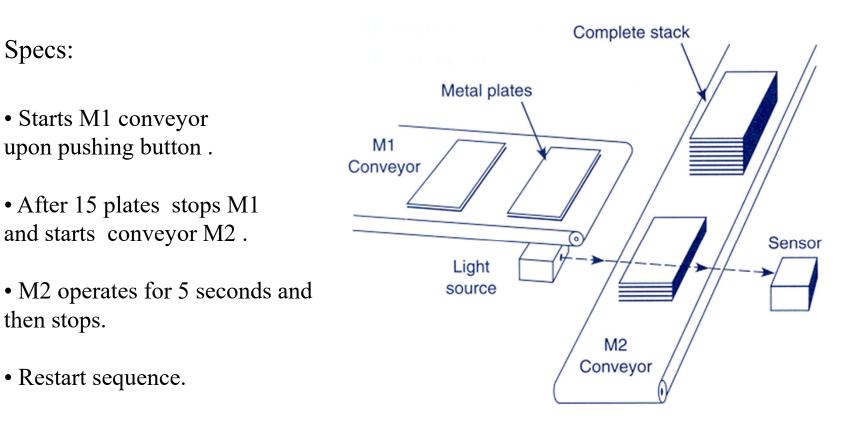

(a) Process

#### Example with counters and timers (cont.):

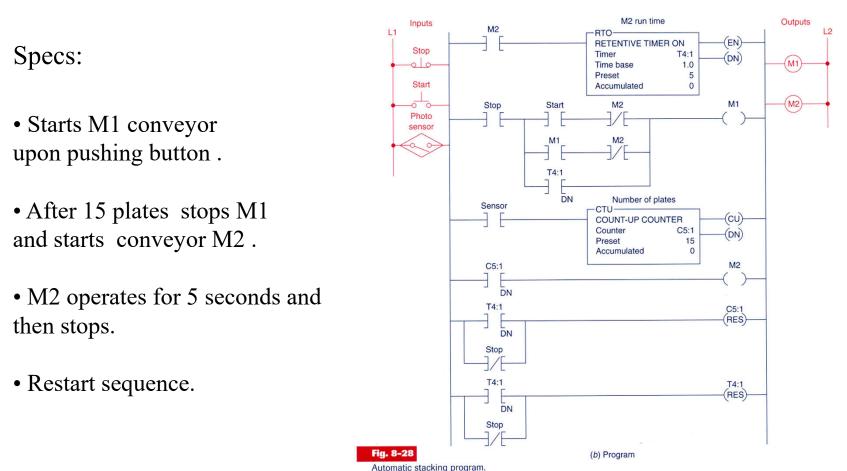

#### Example with counters and timers (cont.):

Specs:

• Starts M1 conveyor upon pushing button .

• After 15 plates stops M1 and starts conveyor M2 .

• M2 operates for 5 seconds and then stops.

• Restart sequence.

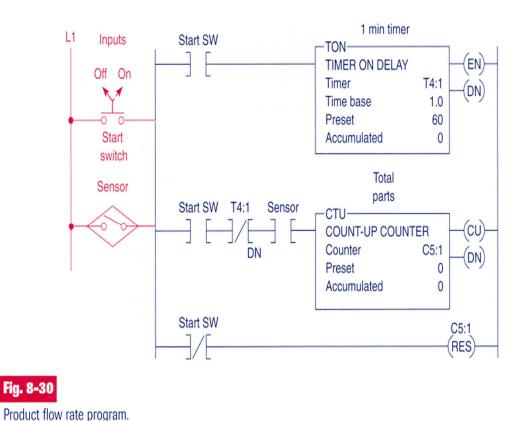

#### **Example with counters and timers (cont.):**

To use a timer to command a counter, to implement large periods of time.

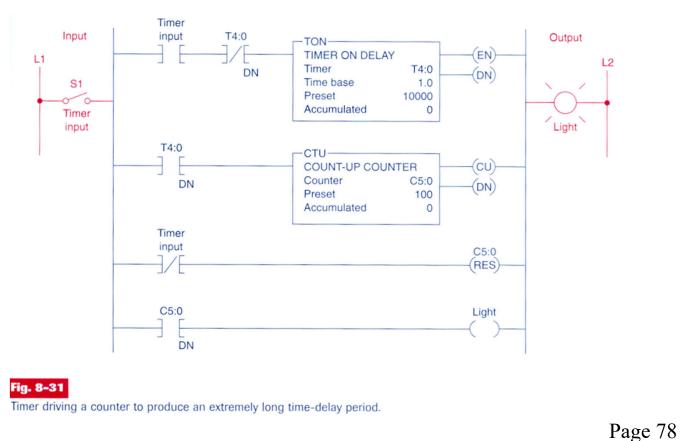

#### Counters

#### **Example:**

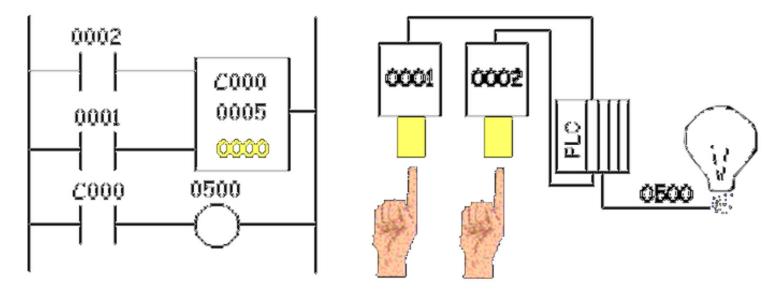

## **Counters in PL7**

#### Characteristics:

Identifier: %Ci

0..31 in the TSX37

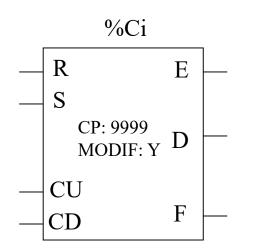

Value Actual:

Value progr.:

Modifiable:

Inputs:

Outputs:

| %Ci.P | 09999 (def.)                     |
|-------|----------------------------------|
| %Ci.V | 0Ci.P (only to be read)          |
| Y/N   | can be modified from the console |
| R     | Reset Ci.V=0                     |
| S     | Preset Ci.V=Ci.P                 |
| CU    | <i>Count Up</i>                  |

CD *Count Down* 

F

- E Overrun %Ci.E=1 %Ci.V=0->9999
- D Done %Ci.D=1 %Ci.V=Ci.P
  - Full %Ci.F=1 %Ci.V=9999->0

## **Counters in Unity Pro**

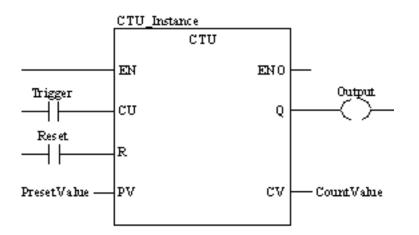

**CU "0" to "1"** => CV is incremented by 1

 $CV \ge PV \Longrightarrow Q:=1$ 

**R=1** => CV:=0

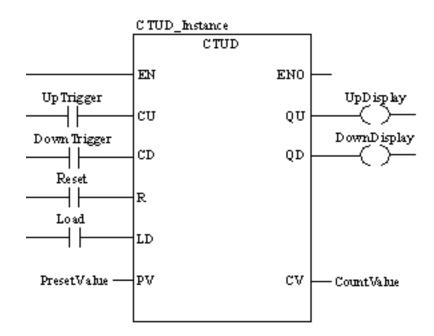

**CU "0" to "1"** => CV is incremented by 1 **CD "0" to "1"** => CV is decremented by 1

 $CV \ge PV \Longrightarrow QU:=1$  $CV \le 0 \implies QD:=1$ 

R=1 => CV:=0 LD=1 => CV:=PV R has precedence over LD

*NOTE: counters are saturated such that no overflow occurs* 

## Ladder diagram

| Numerical Processing                          | Note:          |                              |
|-----------------------------------------------|----------------|------------------------------|
| Algebraic / Arithmetic and<br>Logic Functions | %M<br>%K<br>%S | memory<br>constant<br>system |

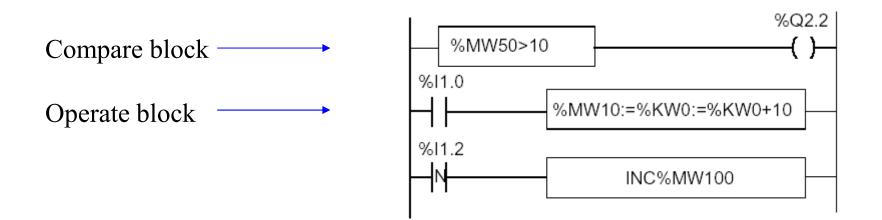

#### **Numerical Processing**

#### **Arithmetic Functions**

| +   | addition of two operands                  | SQRT | square root of an operand    |
|-----|-------------------------------------------|------|------------------------------|
| -   | subtraction of two operands               | INC  | incrementation of an operand |
| *   | multiplication of two operands            | DEC  | decrementation of an operand |
| 1   | division of two operands                  | ABS  | absolute value of an operand |
| REM | remainder from the division of 2 operands |      |                              |

Operands

| Туре                          | Operand 1 (Op1)  | Operand 2 (Op2)                              |
|-------------------------------|------------------|----------------------------------------------|
| Indexable words               | %MW              | %MW,%KW,%Xi.T                                |
| Non-indexable<br>words        | %QW,%SW,%NW,%BLK | lmm.Val.,%IW,%QW,%SW,%NW,<br>%BLK, Num.expr. |
| Indexable double<br>words     | %MD              | %MD,%KD                                      |
| Non-indexable<br>double words | %QD,%SD          | lmm.Val.,%ID,%QD,%SD, Numeric expr.          |

#### **Numerical Processing**

#### **Example:**

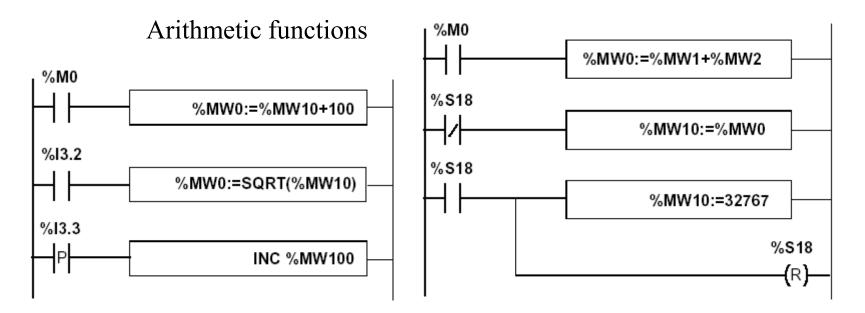

Use of a system variable:

%S18 – flag de overflow

**Numerical Processing** 

**Logic Functions** 

| AND | AND (bit by bit) between two operands          |  |
|-----|------------------------------------------------|--|
| OR  | logical OR (bit by bit) between two operands   |  |
| XOR | exclusive OR (bit by bit) between two operands |  |
| NOT | logical complement (bit by bit) of an operand  |  |

Comparison instructions are used to compare two operands.

- >: tests whether operand 1 is greater than operand 2,
- >=: tests whether operand 1 is greater than or equal to operand 2,
- <: tests whether operand 1 is less than operand 2,</li>
- <=: tests whether operand 1 is less than or equal to operand 2,</li>
- =: tests whether operand 1 is different from operand 2.

#### Operands

| Туре                       | Operands 1 and 2 (Op1 and Op2)               |
|----------------------------|----------------------------------------------|
| Indexable words            | %MW,%KW,%Xi.T                                |
| Non-indexable words        | Imm.val.,%IW,%QW,%SW,%NW,%BLK, Numeric Expr. |
| Indexable double words     | %MD,%KD                                      |
| Non-indexable double words | Imm.val.,%ID,%QD,%SD,Numeric expr.           |

#### **Numerical Processing**

#### Example:

Logic functions

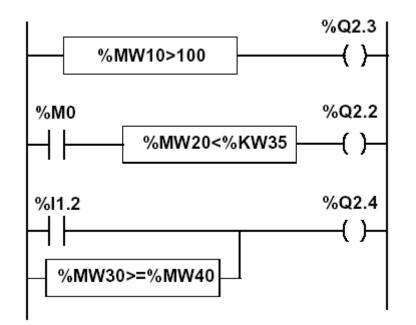

#### **Numerical Processing**

#### **Priorities on the execution of the operations**

| Rank | Instruction               |
|------|---------------------------|
| 1    | Instruction to an operand |
| 2    | *,/,REM                   |
| 3    | +,-                       |
| 4    | <,>,<=,>=                 |
| 5    | =,<>                      |
| 6    | AND                       |
| 7    | XOR                       |
| 8    | OR                        |

**Structures for Control of Flux** 

**JUMP instructions:** 

#### **Conditional and unconditional**

Jump instructions are used to go to a programming line with an %Li label address:

- JMP: unconditional program jump
- JMPC: program jump if the instruction's Boolean result from the previous test is set at 1
- JMPCN: program jump if the instruction's Boolean result from the previous test is set at 0. %Li is the label of the line to which the jump has been made (address i from 1 to 999 with maximum 256 labels)

#### **Structures for Control of Flux**

**Example:** 

Use of jump instructions

Attention to:

- INFINITE LOOPS ...
- It is not a good style of programming!...
- Does not improove the legibility of the proposed solution.

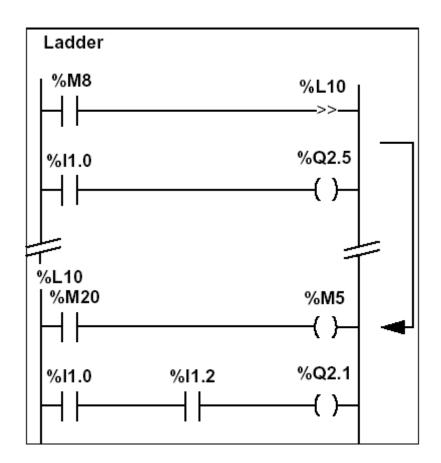

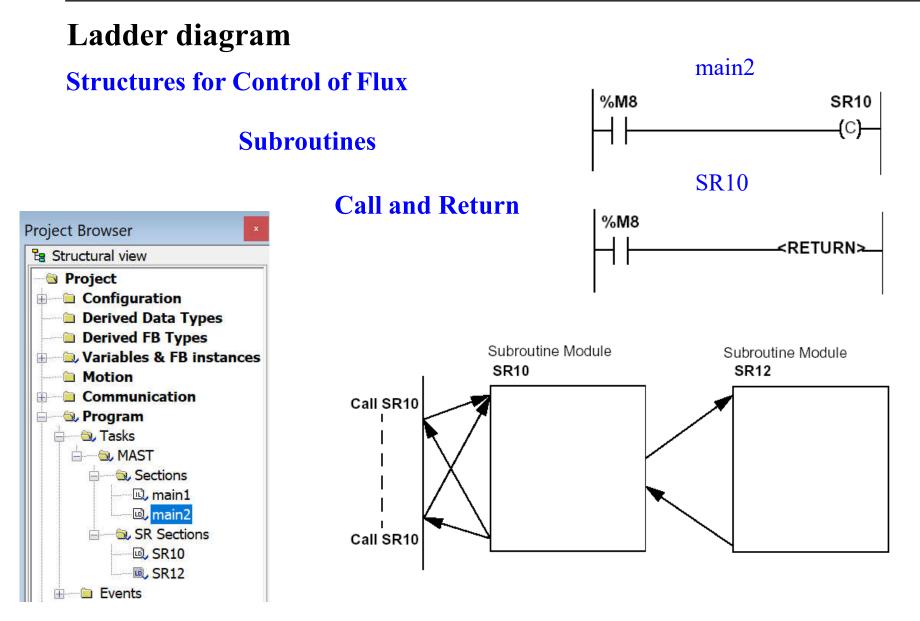

#### **Structures for Control of Flux**

#### Halt

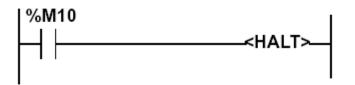

Stops all processes!

**Events masking** 

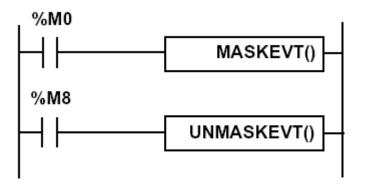

There are other advanced instructions (see manual)

- Monostable
- Registers of 256 words (LIFO ou FIFO)
- DRUMs
- Comparators
- Shift-registers
- •••
- Functions to manipulate *floats*
- Functions to convert bases and types

#### **Numerical Tables**

| Туре           | Format         | Maximum<br>address | Size            | Write<br>access |
|----------------|----------------|--------------------|-----------------|-----------------|
| Internal words | Simple length  | %MWi:L             | i+L<=Nmax (1)   | Yes             |
|                | Double length  | %MWDi:L            | i+L<=Nmax-1 (1) | Yes             |
|                | Floating point | %MFi:L             | i+L<=Nmax-1 (1) | Yes             |
| Constant words | Single length  | %KWi:L             | i+L<=Nmax (1)   | No              |
|                | Double length  | %KWDi:L            | i+L<=Nmax-1 (1) | No              |
|                | Floating point | %KFi:L             | i+L<=Nmax-1 (1) | No              |
| System word    | Single length  | %SW50:4 (2)        | -               | Yes             |

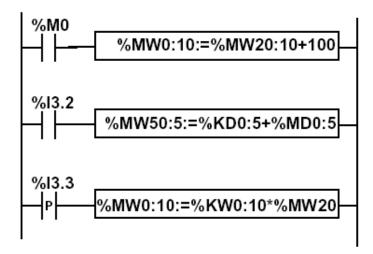

#### Ladder diagram Schneider Micro PLC, system information: system bits

| Bit | Function            | Description                                                                                                    | Initial<br>state | TSX37 | TSX57 |
|-----|---------------------|----------------------------------------------------------------------------------------------------|------------------|-------|-------|
| %S0 | Cold start          | <ul> <li>Normally on 0, this bit is set on 1 by:</li> <li>loss of data on power restart (battery fault),</li> <li>the user program,</li> <li>the terminal,</li> <li>cartridge uploading,</li> <li>pressing on the RESET button.</li> <li>This bit goes to 1 during the first complete cycle. It is reset to 0 before the following cycle.</li> <li>(Operation)</li> </ul> | 0                | YES   | YES   |
| %S1 | Warm restart        | <ul> <li>Normally on 0, this bit is set on 1 by:</li> <li>power restart with data save,</li> <li>the user program,</li> <li>the terminal.</li> <li>It is reset to 0 by the system at the end of the first complete cycle and before output is updated.</li> <li>(Operation)</li> </ul>                                                                                    | 0                | YES   | YES   |
| %S4 | Time base<br>10ms   | An internal timer regulates the change in status of this bit.<br>It is asynchronous in relation to the PLC cycle.<br>Graph :                                                                                                    | -                | YES   | YES   |
| %S5 | Time base 100<br>ms | Idem %S4                                                                                                    | -                | YES   | YES   |
| %S6 | Time base 1 s       | Idem %S4                                                                                                    | -                | YES   | YES   |
| %S7 | Time base 1<br>mn   | Idem %S4                                                                                                    | -                | YES   | YES   |

See manual for the remaining 100 bits generated...

## Ladder diagram Schneider Micro PLC, System information: system words

| Words | Function                                | Description                                                                                                    | Management |
|-------|-----------------------------------------|----------------------------------------------------------------------------------------------------|------------|
| %SW0  | Master task<br>scanning period          | The user program or the terminal modify the duration of the master task defined in configuration. The duration is expressed in ms (1.255 ms) %SW0=0 in cyclic operation. On a cold restart: it takes on the value defined by the configuration.                                                                                                    | User       |
| %SW1  | Fast task scanning<br>period            | The user program or the terminal modify the duration of the<br>fast task as defined in configuration.<br>The duration is expressed in ms (1.255 ms)<br>On a cold restart: it takes on the value defined by the<br>configuration.                                                                                                    | User       |
| %SW8  | Acquisition of task<br>input monitoring | <ul> <li>Normally on 0, this bit can be set on 1 or 0 by the program or the terminal.</li> <li>It inhibits the input acquisition phase of each task.</li> <li>%SW8:X0 =1 assigned to MAST task: outputs linked to this task are no longer guided.</li> <li>%SW8:X1 =1 assigned to FAST task: outputs linked to this task are no longer guided.</li> </ul> | User       |
| %SW9  | Monitoring of task<br>output update     | <ul> <li>Normally on 0, this bit can be set on 1 or 0 by the program or the terminal.</li> <li>Inhibits the output updating phase of each task.</li> <li>%SW9:X0 =1 assigned to MAST task: outputs linked to this task are no longer guided.</li> <li>%SW9:X1 =1 assigned to FAST task: outputs linked to this task are no longer guided.</li> </ul>      | User       |
| %SW10 | First cycle after cold<br>start         | If the bit for the current task is on 0, this indicates that the first<br>cycle is being carried out after a cold start.<br>• %SW10:X0: is assigned to the MAST Master task<br>• %SW10:X1: is assigned to the FAST fast task                                                                                                    | System     |
| %SW11 | Watchdog duration                       | Reads the duration of the watchdog as set in configuration. It is expressed in ms (10500 ms).                                                                                                    | System     |

See manual for the remaining 140 words generated...

#### IST / DEEC / API

#### Schneider Premium System information: system *bits*, system *words*

|                                                                                                    | How to Use                      |
|----------------------------------------------------------------------------------------------------|---------------------------------|
| Provide a contract of the second second seco | 🗄 🏶 Addendum                    |
|                                                                                                    | 🗄 🏶 General Sa                  |
| ੀ ፼ ⇔ ⇔ -⊜<br>Hide Locate Back Forward Print                                                                                                    | 🗄 🏶 Compatibili                 |
|                                                                                                    | 🗄 🏶 Cyber Secu                  |
| <u>Contents</u> Index <u>Search</u>                                                                                                    | 🗏 🕲 Unity Pro S                 |
| B Welcome to the Unity Pro On-line Help                                                                                                    | 🗄 🖻 Language                    |
| <ul> <li>How to Use the On-line Help</li> </ul>                                                                                                    | 🗄 🖻 Operating                   |
| Addendum                                                                                                    | 🗆 🖨 Unity Pro                   |
| B Seneral Safety Instructions                                                                                                    | Safety                          |
|                                                                                                    | 🗄 🖻 About t                     |
|                                                                                                    | ⊞ 🖮 System                      |
|                                                                                                    | ⊟ 🕾 System                      |
| Unity Pro Software                                                                                                    | ⊟ 📾 <mark>Syste</mark><br>🗈 Des |
| ⊞ ⊇ Languages Reference                                                                                                    | E Des                           |
| ⊞                                                                                                    | De:                             |
| □                                                                                                    | De:                             |
| Safety Information                                                                                                    |                                 |
| 🗄 🖻 About the Book                                                                                                    | Des Des                         |
| ⊟⊜ <mark>System Bits</mark>                                                                                                    | De:                             |
| System Bits Introduction                                                                                                    | De:                             |
| Description of System Bits %S0 to %S7                                                                                                    | De:                             |
| Description of System Bits %S9 to %S13                                                                                                    | 🗏 📾 Prem                        |
| Description of System Bits %S15 to %S21                                                                                                    | De:                             |
| Description of System Bits %S30 to %S59                                                                                                    | De:                             |
| Description of System Bits %S62 to %S79                                                                                                    | De:                             |
| Description of System Bits %S80 to %S97                                                                                                    | De:                             |
| Description of System Bits %S100 to %S124                                                                                                    | De:                             |
| 🗄 🗀 System Words                                                                                                    | De:                             |
|                                                                                                    | 🗄 🗎 Quan                        |

| Perating Modes                                                       |
|----------------------------------------------------------------------|
|                                                                      |
| Hide Locate Back Forward Print                                       |
| Contents Index Search                                                |
| Welcome to the Unity Pro On-line Help                                |
| I How to Use the On-line Help                                        |
| ⊞ <b>♦</b> Addendum                                                  |
| ⊞ Seneral Safety Instructions                                        |
| ⊞ I Compatibility Rules                                              |
| ⊞ ♦ Cyber Security                                                   |
| 🖻 🕼 Unity Pro Software                                               |
| 🗄 🖻 Languages Reference                                              |
| 🗄 🖻 Operating Modes                                                  |
| ⊟ Unity Pro System Bits and Words                                    |
| Safety Information                                                   |
| 🗄 🚍 About the Book                                                   |
| 🗄 🚞 System Bits                                                      |
| ⊟ 📾 System Words                                                     |
| ⊟⊜System Words %SW0 to %SW127                                        |
| Description of System Words %SW0 to %SW11                            |
| Description of System Words %SW12 to %SW29                           |
| Description of System Words %SW30 to %SW47                           |
| Description of System Words %SW48 to %SW69                           |
| Description of Hot Standby Quantum System Words %SW60 to %SW69       |
| Description of Hot Standby Premium System Words %SW60 to %SW65       |
| Description of System Words %SW70 to %SW99                           |
| Description of System Words %SW100 to %SW116                         |
| Description of System Words %SW124 to %SW127                         |
| ⊟ 📾 Premium/Atrium-specific System Words                             |
| Description of Premium/Atrium-specific System Words %SW128 to %SW143 |
| Description of Premium/Atrium-specific System Words %SW144 to %SW146 |
| Description of Premium/Atrium-specific System Words %SW147 to %SW152 |
| Description of Premium/Atrium-specific System Word %SW153            |
| Description of Premium/Atrium-specific System Word %SW154            |
| Description of Premium/Atrium-specific System Words %SW155 to %SW167 |
| ⊞ 🖻 Quantum-specific System Words                                    |
|                                                                      |

#### IST / DEEC / API

|           |                                                                                                   |                        |                                                                                                    |                                                 |                                                                     |                      | 4                                |                             |  |  |  |
|-----------|---------------------------------------------------------------------------------------------------|------------------------|----------------------------------------------------------------------------------------------------|-------------------------------------------------|---------------------------------------------------------------------|----------------------|----------------------------------|-----------------------------|--|--|--|
| %S0       | Function                                                                                          | Cold start             |                                                                                                    |                                                 |                                                                     |                      |                                  |                             |  |  |  |
| COLDSTART | Initial State                                                                                     | 1 (1 cycle)            |                                                                                                    |                                                 |                                                                     |                      |                                  |                             |  |  |  |
|           | Platforms                                                                                         | M340: Yes<br>M580: Yes |                                                                                                    | ntum: Yes<br>entum Unity: Yes                   | Premium<br>Atrium:                                                  |                      |                                  |                             |  |  |  |
|           | <ul> <li>power restor</li> <li>the user pro</li> <li>the terminal</li> <li>a change of</li> </ul> | cartridge (PCMCIA      | (battery fault fou<br>on Premium an                                                                     | ·                                               | er in RUN                                                           | or in STOP           |                                  |                             |  |  |  |
|           | mode. It is rese                                                                                  | -                      | Function                                                                                                | Warm restart                                    |                                                                     |                      |                                  |                             |  |  |  |
|           | To detect the fir                                                                                 | WARMSTART              | Initial State                                                                                           | 0                                               |                                                                     |                      |                                  |                             |  |  |  |
|           | %S0 is not alwa<br>needed, %S21<br>For details on o                                               | she                    | Platforms                                                                                               | M340: Yes<br>M580: Yes                          |                                                                     | Quantum:<br>Momentum | Yes <sup>(1)</sup><br>Unity: Yes | Premium: Yes<br>Atrium: Yes |  |  |  |
|           | • <u>Premium, Q</u>                                                                               | <u>uai</u>             |                                                                                                    | (1) except for s                                | afety PLCs                                                          | 1                    |                                  |                             |  |  |  |
|           | <ul> <li>or <u>Modicon</u></li> <li>or <u>BME P58</u></li> </ul>                                  |                        | Normally at 0, this bit is set to 1 by:                                                                 |                                                 |                                                                     |                      |                                  |                             |  |  |  |
|           |                                                                                                   |                        | <ul> <li>power is restored with data save,</li> <li>the user program,</li> <li>the terminal,</li> </ul> |                                                 |                                                                     |                      |                                  |                             |  |  |  |
|           |                                                                                                   |                        | It is reset to 0<br>updated.                                                                            | ) by the system at the                          | m at the end of the first complete cycle and before the outputs are |                      |                                  |                             |  |  |  |
|           |                                                                                                   |                        | This bit is not available on Quantum Safety PLCs.                                                       |                                                 |                                                                     |                      |                                  |                             |  |  |  |
|           |                                                                                                   |                        |                                                                                                    | ways set in the first s<br>21 should be used in |                                                                     | e PLC. If a sign     | al set for eve                   | ry start of the PLC is      |  |  |  |
|           |                                                                                                   |                        | 1                                                                                                    | 1                                               |                                                                     |                      |                                  |                             |  |  |  |

#### IST / DEEC / API

| %SW0           | Function                                                                                                    | Master task scanning p                                                                             | eriod |  |  |  |  |  |
|----------------|----------------------------------------------------------------------------------------------------|----------------------------------------------------------------------------------------------------|-------|--|--|--|--|--|
| MASTPERIOD     | Initial State                                                                                                    | 0                                                                                                  |       |  |  |  |  |  |
| Not the cyclic | Platforms                                                                                                    | M340: YesQuantum: YesPremium: YesM580: YesMomentum Unity: YesAtrium: Yes(1) except for safety PLCs |       |  |  |  |  |  |
| period         | This word is used to modify the period of the master task via the user program or via the terminal.<br>The period is expressed in ms (1255 ms)                                                                                                    |                                                                                                    |       |  |  |  |  |  |
|                | %SW0=0 in cyclic operation.                                                                                                    |                                                                                                    |       |  |  |  |  |  |
|                | On a cold restart: it takes the value defined by the configuration.                                                                                                    |                                                                                                    |       |  |  |  |  |  |
| %SW1           | Function                                                                                                    | FAST task scanning period                                                                          |       |  |  |  |  |  |
| FASTPERIOD     | Initial State                                                                                                    | 0                                                                                                  |       |  |  |  |  |  |
|                | Platforms                                                                                                    | M340: YesQuantum: YesPremium: YesM580: YesMomentum Unity: NoAtrium: Yes(1) except for safety PLCs  |       |  |  |  |  |  |
|                | <ul> <li>This word is used to modify the period of the FAST task via the user program or via the terminal.</li> <li>The period is expressed in milliseconds (1255 ms).</li> <li>On a cold restart, it takes the value defined by the configuration.</li> <li>NOTE: This word is not available on Quantum safety PLCs.</li> </ul> |                                                                                                    |       |  |  |  |  |  |

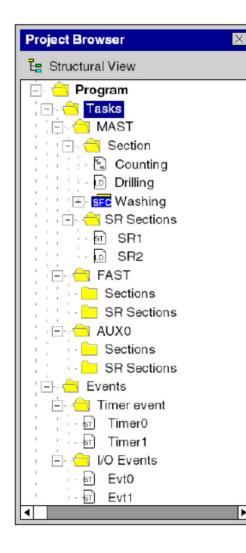

A program can be built from: Tasks, that are executed cyclically or periodically.

Tasks **MAST** / FAST / AUX are built from:

Sections

Subroutines

Event processing, that is carried out before all other tasks.

Event processing is built from: Sections for processing time controlled events

Sections for processing hardware controlled events

Unity - Project Browser

**MAST** – Master Task Program

- Composed by sections
- Execution Cyclic or Periodic

| Properties of MAS | · X                  |
|-------------------|----------------------|
| General Commen    | 1                    |
| <u>N</u> ame:     | Configuration        |
|                   | OK Cancel Apply Help |

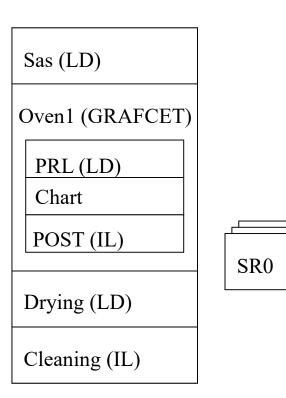

**Cyclical** execution consists of stringing cycles together one after the other with no waiting time between the cycles.

In **Periodic** mode, you determine a specific time (period) in which the master task must be executed. If it is executed under this time, a waiting time is generated before the next cycle. If it is executed over this time, a control system indicates the overrun. If the overrun is too high, the PLC is stopped.

Page 100

FAST – Fast Task Program Priority greater than MAST

| Properties of FAST |                                       |                  | ×    |
|--------------------|---------------------------------------|------------------|------|
| General Comment    | ]                                     |                  |      |
| <u>N</u> ame:      | Configuration<br>Periodic<br>C Cyclic |                  |      |
|                    | OK Cance                              | el <u>A</u> pply | Help |

- Executed Periodically (1-255ms)
- Verified by a *Watchdog*, impacts on %S11
- %S31 Enables or disables a FAST
- %S33 gives the execution time for FAST

## **Event Processes** – Processes that can react to external changes (16 in the Micro 3722 EV0 to EV15)

#### **Priority greater than MAST and FAST!**

#### **Event Generators**

- Inputs 0 to 3 in module 1, given transitions
- Counters
- Upon telegrams reception
- %S38 *Enables* or *disables* event processes

(also with MASKEVT() or UNMASKEVT())

Each PLC has limitations in terms of connections

**Example:** 

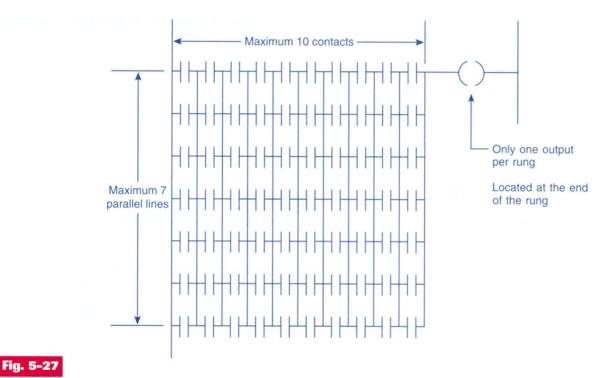

Typical PLC matrix limitation diagram. The exact limitations are dependent on the particular type of PLC used. Programming more than the allowable series elements, parallel branches, or outputs will result in an error message being displayed.

It is important to learn the potentialities and ... the limitations of the developing tools, i.e. *STUDYING the manuals is a MUST*.

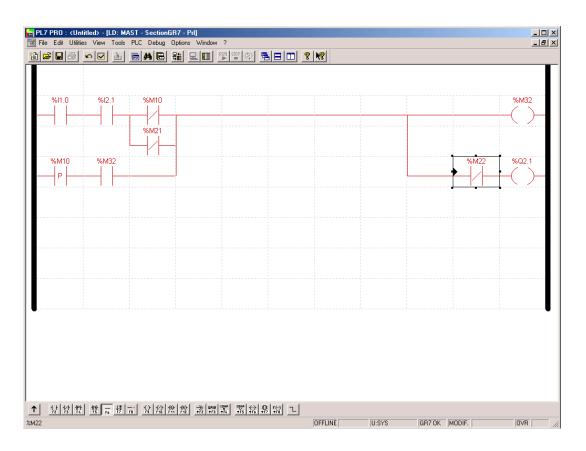

# Last but not least, *learn how to develop and debug programs* (and how to do some fine tuning).

|   | TSX DMZ 64DTK [OU                                                                                                    | TPUTS . POSITION                                                                                                    | 02]                                                                        |                    |          |                                                                                           |
|---|----------------------------------------------------------------------------------------------------|----------------------------------------------------------------------------------------------------|----------------------------------------------------------------------------|--------------------|----------|-------------------------------------------------------------------------------------------|
| 2 | Debugging<br>– Designation: 32E 24VCC<br>Reactiv                                                                                                    |                                                                                                    |                                                                            | Outputs            | DIAG     |                                                                                           |
| 3 | Channel         Symbol           0         1           2         3           4         5           6         7           8         9           10         11           12         13           14         15 | State           0           F1           F0           0           0           0           0           0           0           0           0           0           0           0           0           0           0           0           0           0           0           0           0           0           0           0           0           0 | Error<br>ERR<br>ERR<br>ERR<br>ERR<br>ERR<br>ERR<br>ERR<br>ERR<br>ERR<br>ER | Fallback STOP STOP | Function | Channel 4 commands 🗙 Forcing F4 Force to 0 F5 Force to 1 F6 Unforce Write F7 Set F8 Reset |

## Last but not least, *learn how to develop and debug programs* (and how to do some fine tuning).

| = 🖬 🍯 🛛 🖻 🐒 💼 🖕 👳          | PLC Debug Window Help    | Ctrl+F11       |           | <b>1</b> 🖂 😣 🖽       |
|----------------------------|--------------------------|----------------|-----------|----------------------|
| <u>л ни к</u>              | Clear Breakpoint         | Ctrl+Shift+F11 |           | .05                  |
| +++/++P++N+ <><><          | > √F Show Breakpoint     | Ctrl+F12       | JL: 🛷 💑   | ő <mark>™</mark> ≻ ≺ |
| ct Browser                 | E Go                     | Ctrl+F5        |           |                      |
| Structural view            | Ç≣ Step <u>O</u> ver     | F11            | t0:[MAST] | 21                   |
|                            | ☞ Step Into              | F12            | 1         | 2 3                  |
| ₽ <mark>I</mark>           | 企 <sub>三</sub> Step Out  | Shift+F12      |           |                      |
|                            | 😽 Show Current Step      | Alt+F12        |           |                      |
|                            | 阳 Call Stack             |                |           | Ĩ <u></u>            |
|                            | T <u>a</u> sk State      |                | *         | 2 2                  |
|                            | 🔞 Set <u>W</u> atchpoint | Alt+F11        | ÷.        | e                    |
|                            | Clear Watchpoint         |                |           | 5 G                  |
| Derived Dat     Derived FB | Show Watchpoint          | Shift+F11      | -         | a a                  |
| Variables &                | 🦾 Synchronize Animati    | on Table       |           |                      |
| Elementa                   |                          | 8              |           | 10 (C                |
| Derived 1                  |                          | 9              |           | 2. D. 2.             |
| IO Derive                  |                          |                |           | • ;•                 |
|                            |                          | 10             |           |                      |
| Derived I     Motion       |                          |                |           |                      |
|                            |                          |                |           |                      |
| Program                    |                          |                |           |                      |
| 🚍 🔚 Tasks 🚽 📗              |                          |                |           |                      |
| 🖻 🖳 🙀 MAS                  |                          |                |           |                      |

| 🖑 Set Breakpoint         | Ctrl+F11       | **     | E              |           | <b>?</b> .   |
|--------------------------|----------------|--------|----------------|-----------|--------------|
| 🖗 Clear Breakpoint       | Ctrl+Shift+F11 |        |                | NK 2007   |              |
| Show Breakpoint          | Ctrl+F12       | JL: ≺® | >   <b>-</b> * | Ň         | 1 <u>0</u> ' |
| <b>1</b> Go              | Ctrl+F5        | -      | _              | _         | _            |
| Ç≣ Step <u>O</u> ver     | F11            | t0:[MA | ST]            |           |              |
| 学園 Step Into             | F12            |        | 1              | 2         | 3            |
| Č≘ Step Out              | Shift+F1Z      |        | <u> </u>       |           | ļ 3          |
| Show Current Step        | Alt+F12        |        |                |           | a)           |
| 院 Call Stady             |                | -      | -              | ₩03.0<br> | 2            |
| T <u>a</u> sk State      |                |        | ;              |           |              |
| 🔞 Set <u>W</u> atchpoint | Alt+F11        |        |                |           | 4            |
| 🙆 Clear Watchpoint       | Alt+Shift+F11  |        |                |           |              |
| Show Watchgoint          | Shift+F11      |        |                |           |              |
| Ken Cumpbranian Animati  | an Table       |        | Ŷ              |           | ž            |
| Synchronize Animati      | UNTROLE        |        | 3              |           | 2            |